## BACHELOR THESIS COMPUTER SCIENCE

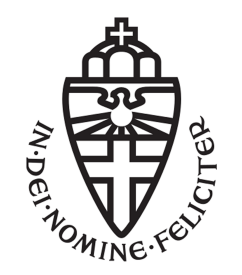

RADBOUD UNIVERSITY

## Optimization of the NTT function on ARMv8-A SVE

Author: Gia Linh Hoang s4553519

First supervisor/assessor: Dr. Peter Schwabe peter@cryptojedi.org

> Second assessor: Prof. Dr. Lejla Batina lejla@cs.ru.nl

June 25, 2018

#### Abstract

Quantum computers could break today's (2018) public-key cryptosystems if they are ever built. To prevent this from happening NIST started a post-quantum cryptography standardization process [\[1\]](#page-65-0). Kyber [\[2\]](#page-65-1) is a key encapsulation mechanism for post-quantum cryptography submitted to this process and got accepted to the first round. It uses the NTT function to compute the product of two polynomials efficiently. In this research we will optimize on assembly level the NTT function for Kyber on the ARMv8- A SVE processor architecture, which comes with the new feature that the vectors are scalable [\[3\]](#page-65-2). The NTT version made for this thesis could be assumed to be optimized for ARMv8-A SVE.

#### Acknowledgements

I want to thank Peter Schwabe for being my supervisor, helping out with optimizing the code and providing insights on the subject. Furthermore I want to thank Lejla Batina for being the second assessor. Finally I want to thank Thom Wiggers for taking the time to help with setting up the ODROID-C2.

# **Contents**

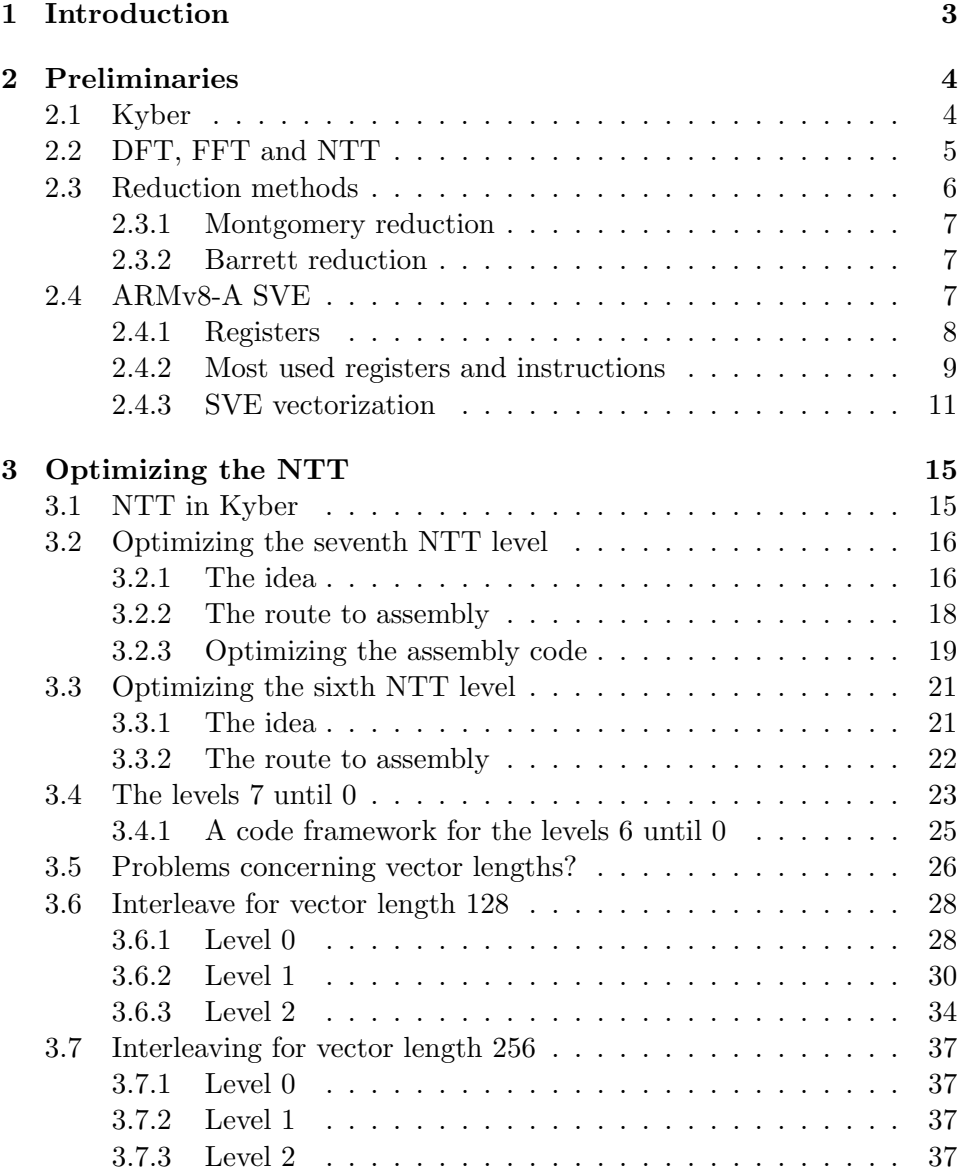

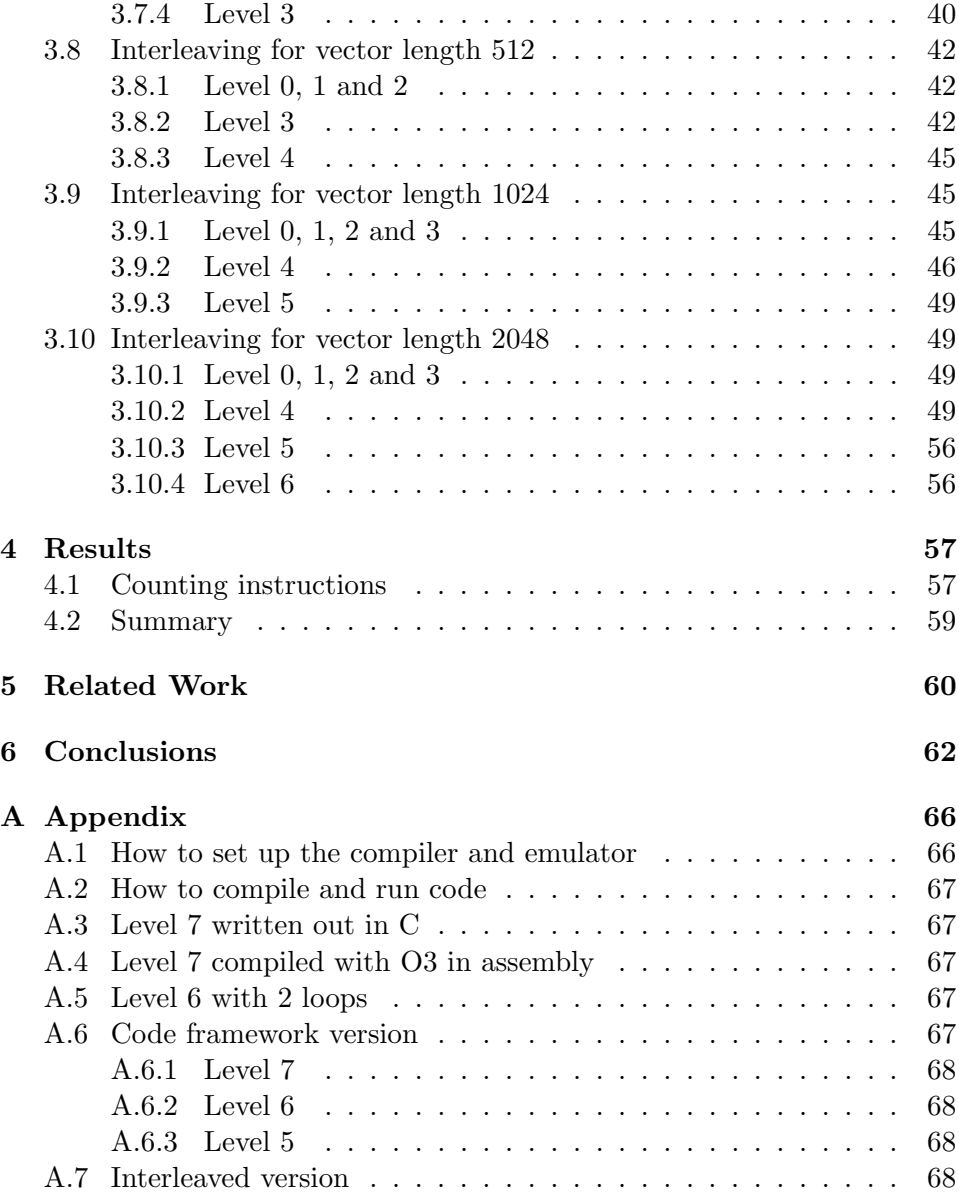

# <span id="page-5-0"></span>Chapter 1 Introduction

Many public-key cryptosystems which are used today (2018) are not secure anymore if quantum computers are ever built, because their computing power is drastically improved with respect to current computers [\[1\]](#page-65-0). There has been a lot of research on quantum computers so it is not unlikely they will be built in the future [\[1\]](#page-65-0).

NIST wants to prevent quantum computers from breaking the current public-key cryptosystems and started a post-quantum cryptography standardization process [\[1\]](#page-65-0). Kyber, a key encapsulation mechanism for postquantum cryptography [\[2\]](#page-65-1), was one of the algorithms submitted to this process and got accepted to the first round.

In Kyber the NTT function is used to compute the product of two polynomials efficiently, because the naive multiplication of two polynomials has a high running time because of the nested for loop in the computation. For this thesis we will optimize the NTT function as it is implemented in Kyber in assembly on ARMv8-A SVE.

The ARMv8-A SVE (Scalable Vector Extension) architecture was presented by ARM in 2016 at the Hot Chips symposium in Cupertino [\[3\]](#page-65-2). The architecture comes with the new feature that vectors are scalable [\[3\]](#page-65-2) and is not implemented (yet), but the compiler and emulator are currently (May 2018) available on the ARM website [\[4\]](#page-65-3) and can be run on ARMv8-A.

This leads to our research question: How to optimize the NTT function in Kyber on ARMv8-A SVE?

After optimizing the NTT, we can check if it is really optimized by counting the number of operations executed and compare them with the number of operations for the less optimized version.

## <span id="page-6-0"></span>Chapter 2

## Preliminaries

#### <span id="page-6-1"></span>2.1 Kyber

NIST set up a post-quantum cryptography public-key algorithm contest because they want to standardize an algorithm to be secure on computers nowadays and post-quantum ones. The research into building a postquantum computer is going on and today's cryptography will not be secure if large post-quantum computers will be implemented [\[1\]](#page-65-0).

Avanzi, Bos, Ducas, Kiltz, Lepoint, Lyubashevsky, Schanck, Schwabe, Seiler and Stehlé submitted Kyber, which is a key encapsulation mechanism for post-quantum cryptography [\[2\]](#page-65-1), to this contest and it got accepted to the first round.

The following explanation is a simplified version of Kyber, but shows the main idea. We will look at the key generation, encapsulation and decapsulation. Kyber has an active and passive part; in this thesis we will only discuss the passive part which means that Kyber uses a passively secure encryption as a building block.

We begin with defining the polynomial ring in which we operate:  $R_q =$  $\mathbb{Z}_{7681}[X]/(X^{256+1})$ . The multiplication · is a coefficient-wise multiplication. We also have a centred binomial distribution  $\psi$  to create noise which takes as input  $a_i, b_i \in \{0, 1\}$  and gives an output  $\sum_{i=1}^x a_i - b_i$ .

Listing 2.8 shows the key generation algorithm, where **Parse**() samples elements in  $R_q$  and **Shake128()** gives a secure random output. The algorithm in the listing works with polynomials to keep it simple, but in the real implementation of Kyber those are matrices over  $R_q$ . Listing 2.9 shows the encapsulation of a key. Listing 2.10 shows the decryption of a message. In these listings a letter with a hat stands for the NTT form of that variable.

 $1 \rightharpoonup r \leftarrow \{0,1\}^{256}$ 

 $\hat{a} \leftarrow$  Parse ( Shake128 (r))

 $\vert$  (s,e)  $\leftarrow$   $\psi$ 

 $4 \mid \hat{s} = NTT(s)$ 

 $5 | b = NTT^{-1}(\hat{s} \cdot \hat{a}) + e$ 

6  $7 \vert$  PublicKey = (b, r)  $PrivateKey = \hat{s}$ 

Listing 2.1: Key generation

```
_1 | Input : (PublicKey pk = (b,r), Message m)
2 | å ← Parse ( Shake128 ( r ) )
3 \mid (s', e', e'') \leftarrow \psi\hat{s}<sup>'</sup> = NTT(s<sup>'</sup>)
5 | u = NTT^{-1}(\hat{a} \cdot \hat{s}') + e'6 \mid \hat{b} = NTT(b)\gamma | v = NTT<sup>-1</sup>(\hat{b} · \hat{s}') + e"+ Encode (m)
8
    Ciphertext = (u, v)
```

```
Listing 2.2: Encryption
```

```
1 | Input: ( Ciphertext c = (u, v), PrivateKey s)
2 | \hat{u} = NTT(u)3 \mid \kappa = NTT^{-1}(\hat{u} \cdot \hat{s})4 \text{ m} = \text{Decode} (v - \kappa)
```
Listing 2.3: Decryption

To encrypt we need to encode the message  $m$  in order to add noise for security. This happens in the Encode() function. By choosing the centred binomial distribution  $\psi$  we define how big the noise is. If the noise is too big, there is a chance decryption does not give the correct plain text. **Encode**() takes as input a vector of polynomials and encodes each polynomial and outputs the byte arrays concatenated in one byte array [\[2\]](#page-65-1). The Decode() function decodes the message. If the encoded integer in the message is close to 0, the decoded bit is 0, if it is closer to 3840, the bit is 1.

We see that the NTT is used multiple times in Kyber, which is the part we want to speed up.

#### <span id="page-7-0"></span>2.2 DFT, FFT and NTT

The NTT is a specialization of the DFT, which stands for Discrete Fourier Transform. The DFT maps a vector x to a vector y linearly [\[5\]](#page-65-4). The difference between NTT and DFT is that NTT does a transform over the quotient ring  $\mathbb{Z}/p\mathbb{Z}$  where DFT does it over the complex numbers [\[6\]](#page-65-5).

The DFT can be computed with the Fast Fourier Transform (FFT) [\[7\]](#page-65-6) and has a long history [\[8\]](#page-65-7). In 1965 Cooley and Tukey described a general form of the FFT  $[9]$  which was seen as a new version  $[8]$ . Following Fürer  $[7]$ the DFT is a linear mapping of vector  $x = (x_0, x_1, \ldots, x_{n-1})^T$  to vector  $y =$  $(y_0, y_1, \ldots, y_{n-1})^T$ , which looks like:  $y_k = \sum_{j=0}^{n-1} x_j \cdot \omega^{jk}$ ,  $k \in \{0, \ldots n-1\}$ :

$$
\begin{bmatrix}\n\omega^{0.0} & \omega^{1.0} & \omega^{2.0} & \dots & \omega^{(n-1) \cdot 0} \\
\omega^{0.1} & \omega^{1.1} & \omega^{2.1} & \dots & \omega^{(n-1) \cdot 1} \\
\omega^{0.2} & \omega^{1.2} & \omega^{2.2} & \dots & \omega^{(n-1) \cdot 2} \\
\vdots & \vdots & \vdots & \ddots & \vdots \\
\omega^{0.(n-1)} & \omega^{1.(n-1)} & \omega^{2.(n-1)} & \dots & \omega^{(n-1) \cdot (n-1)}\n\end{bmatrix}\n\begin{bmatrix}\nx_0 \\
x_1 \\
x_3 \\
\vdots \\
x_{n-1}\n\end{bmatrix}\n=\n\begin{bmatrix}\ny_0 \\
y_1 \\
y_3 \\
\vdots \\
y_{n-1}\n\end{bmatrix}
$$

For the *n*-th root of unity it holds that  $\omega^n = 1$ . If *n* is the smallest integer such that  $k \in \{1, ..., n\}$  and  $\omega^k = 1$ , then  $\omega$  is the primitive *n*-th root of unity [\[10\]](#page-66-1). The fact that it is a primitive *n*-th root of unity has the effect that the NTT has an inverse. This property is used to compute the multiplication of two polynomials efficiently.

To compute the inverse of the NTT of vector  $y$ , which is vector  $x$ , we have the formula  $x_j = \frac{1}{n}$  $\frac{1}{n} \cdot \sum_{k=0}^{n-1} y_k \cdot \omega^{-jk}, j \in \{0, \ldots, n-1\}$ :

$$
\frac{1}{n} \cdot \begin{bmatrix} \omega^{-0.0} & \omega^{-0.1} & \omega^{-0.2} & \dots & \omega^{-0. (n-1)} \\ \omega^{-1.0} & \omega^{-1.1} & \omega^{-1.2} & \dots & \omega^{-1. (n-1)} \\ \omega^{-2.0} & \omega^{-2.1} & \omega^{-2.2} & \dots & \omega^{-2. (n-1)} \\ \vdots & \vdots & \vdots & \ddots & \vdots \\ \omega^{-(n-1) \cdot 0} & \omega^{-(n-1) \cdot 1} & \omega^{-(n-1) \cdot 2} & \dots & \omega^{-(n-1) \cdot (n-1)} \end{bmatrix} \cdot \begin{bmatrix} y_0 \\ y_1 \\ y_3 \\ \vdots \\ y_{n-1} \end{bmatrix} = \begin{bmatrix} x_0 \\ x_1 \\ x_3 \\ \vdots \\ x_{n-1} \end{bmatrix}
$$

We can see the vectors  $x$  and  $y$  as polynomials, where each element in the vector is a coefficient in the polynomial. With this we can compute the product of two polynomials a and b as:  $DFT^{-1}(DFT(a) \cdot DFT(b)).$ Generally we need to zero pad the polynomials for the DFT.

For Kyber we use a specialized version of the DFT, namely the negacyclic NTT. So the product of two polynomials  $a$  and  $b$  is computed in Kyber as:  $NTT^{-1}(NTT(a) \cdot NTT(b))$ , where  $\cdot$  is a pointwise multiplication [\[11\]](#page-66-2). In Kyber [\[11\]](#page-66-2) we compute the NTT of a polynomial  $g = \sum_{i=0}^{255} g_i X^i$ . The authors chose the constants  $\omega = 3844, \psi = \sqrt{\omega} = 62, n = 256, q = 7681.$ The NTT of g is then computed as:  $\sum_{i=0}^{255} (\sum_{j=0}^{255} \psi^j g_j \omega^{ij}) X^i$  working over the ring  $R_q = \mathbb{Z}_q[X]/(X^n + 1)$ . This version of the DFT, the NTT, can be used without zero padding because of the reduction modulo  $(X<sup>n</sup> + 1)$ .

#### <span id="page-8-0"></span>2.3 Reduction methods

Kyber uses two reduction methods modulo  $q = 7681$  in the NTT to compute modular reductions faster. Those reductions are the Montgomery and Barrett reductions. NewHope [\[12\]](#page-66-3) was the first to propose this for the NTT in lattice-based cryptography.

#### <span id="page-9-0"></span>2.3.1 Montgomery reduction

In 1985 Montgomery introduced a modular reduction algorithm which is faster than the schoolbook reduction modulo  $N$  [\[13\]](#page-66-4). This Montgomery reduction is used in the NTT in Kyber to do faster reductions. The algorithm needs as input:  $m = (m_{n-1} \dots m_1 m_0)_b$  and  $gcd(m, b) = 1, R = b^n$ ,  $m' = -m^{-1} \mod b$  and  $T = (t_{2n-1} \dots t_1 t_0)$  [\[14\]](#page-66-5):

1 |  $A = (a_{2n-1} \ldots a_1 a_0)$   $\leftarrow$  T  $2 \mid$  for in range  $(0, n-1)$ :  $\begin{array}{ccc} \text{3} & u_i \leftarrow a_i m' \text{ mod } b \end{array}$ 4  $A \leftarrow A + u_i mb^i$  $5 \mid A \leftarrow A/b^n$ 6 if  $A \geq m$ , do  $A \leftarrow A - m$  $7 \mid \text{Return } A \equiv T \cdot R^{-1} \pmod{m}$ 

#### <span id="page-9-1"></span>2.3.2 Barrett reduction

Another reduction method which is used in the NTT in Kyber is the Barrett reduction introduced by Barrett [\[15\]](#page-66-6). The algorithm has as input  $x = (x_{2k-1} \dots x_1 x_0)_b$ ,  $m = (m_{k-1} \dots m_1 m_0)_b$  with  $m_{k-1} \neq 0$  and  $\mu =$  $|b^{2k}/m|$  [\[14\]](#page-66-5):

```
\begin{equation} \begin{aligned} \mathbb{E}\left[ q_1 \leftarrow \lfloor x/b^{k-1} \rfloor, q_2 \leftarrow q_1 \cdot \mu, q_3 \leftarrow \lfloor q_2/b^{k+1} \rfloor \end{aligned} \right. \end{equation}2 \mid r_1 \leftarrow x \mod b^{k+1}, r_2 \leftarrow q_3 \cdot m \mod b^{k+1}, r \leftarrow r_1 - r_23 \mid \text{if} \quad r < 0 \,, \text{ do } \quad r \leftarrow r + b^{k+1}4 while r \geq m, do:
5 \mid r \leftarrow r - m6 Return r
```
#### <span id="page-9-2"></span>2.4 ARMv8-A SVE

For this thesis we will optimize the NTT as it is implemented in Kyber on ARMv8-A SVE (Scalable Vector Extension) architecture, which was presented by ARM in 2016 at the Hot Chips symposium in Cupertino [\[3\]](#page-65-2). It is an extension to the ARMv8-A architecture [\[16\]](#page-66-7), with key features which are new compared to ARMv8-A. Two of those key features which are going to be used in this thesis are:

- Vector registers are scalable
- Instructions can be predicated (relates to the scalable feature)

SVE has not been implemented (yet) but the compiler and emulator are already available on the ARM website (May 2018) [\[4\]](#page-65-3). The compiler and emulator can run on both ARMv8-A architecture and non-ARMv8-A processors. Working with the non-ARMv8-A architecture requires more steps to get it working. Appendix A.1 explains how to set up the compiler and emulator on the ARMv8-A architecture based on the tutorial on the ARM site [\[17\]](#page-66-8). Appendix A.2 explains how to use it. For this thesis an ODROID-C2 (with ARMv8-A architecture) is used.

#### <span id="page-10-0"></span>2.4.1 Registers

The ARMv8-A SVE manual describes the registers which are different from the ARMv8-A registers. The descriptions of the following registers come from the SVE manual [\[16\]](#page-66-7). SVE has four different classes of registers:

- Vector registers
- Predicate registers
- Scalar registers
- First fault registers (FFR)

Only the first three registers are relevant for this thesis, thus only those will be discussed.

#### Vector Registers

Vector registers are the registers Z0-Z31. The size of the registers is defined before the program is executed by passing it as a value to the emulator; on real hardware this will be fixed by the hardware itself. This size holds for all vector registers during compiling and can be a value between 128 and 2048 bits and is a multiple of 128 bits.

The elements in one vector register are all 8, 16, 32, 64 or 128 bits, which is defined within an assembly instruction. Some instructions require the length of an element as a parameter, defined in the 'size specifier' field. For example add <Zd>.<T>, <Zn>.<T>, <Zm>.<T> adds up the values in the first source vector Zn and second source vector Zm and stores the result in the destination vector  $Zd$ .  $\langle T \rangle$  is the size specifier and depending on the instruction the size of elements in a vector could be:

| Size specifier | Length in bits |
|----------------|----------------|
| .q             | 128            |
| d              | 64             |
| .S             | 32             |
| .h             | 16             |
| .b             |                |

Table 2.1: Size specifiers

#### Predicate registers

Predicate registers are the registers P0-P15. The length of a predicate register is 1/8 the length of a vector register. For example if the vector length is defined at 256 bits, the length of the predicate registers is 32 bits.

Because the vector lengths range between 128 and 1024 bits and a predicate register is 1/8 the length of a vector register, the length of a predicate register ranges between 16 and 256 bits. Thus, the elements in one predicate register are all 1, 2, 4 or 8 bits. If the lowest bit of an element is 1 the predicate element is true, and false if it is set at 0.

One predicate element is mapped to a vector element. The corresponding vector element is active if the predicate element is true and inactive otherwise. The state of such an predicate element can be seen as a flag state in 'traditional' instruction sets.

To make use of scalable vectors, predicated instructions are needed. An instruction which supports predication only affects the active elements of the destination vector. The inactive elements are set to zero (zeroing predication Pg/Z) or remain untouched (merging predication Pg/M).

To be able to execute those predicated instructions ARM introduced governing predicates. One vector register is linked to a governing predicate register. But one governing predicate register can be linked to multiple vector registers. This linking happens by mapping an element in the governing predicate register to an element in the vector register. If the element in the predicate register is set to TRUE, this means the corresponding element in the vector register is active and inactive if the predicate register element is FALSE.

#### Scalar registers

Scalar registers (X0-X30) are the 'basic' registers. They consist of 64-bit single data elements. One scalar register can be used to hold a scalar element or multiple registers can be used to hold elements of an array. When used as an array, the first scalar register refers to the first element of the array, the next register to the second element and so on.

When referred to  $W0-W30$  registers, the first 32 bits of the elements of the X0-X30 registers are meant. For example W0 represents the first 32 bits of register X1. Register X31 or W31 does not exist, but can be used as a 64-bit (XZR) or a 32-bit (WZR) zero register. It can also be used as the stack pointer  $(SP)$  [\[18\]](#page-66-9).

#### <span id="page-11-0"></span>2.4.2 Most used registers and instructions

The following registers and instructions are relevant instructions and registers for this thesis, their description can be found in the manual [\[16\]](#page-66-7):

- Normally wzr and xzr are used as a zero register, and sometimes as SP. In this thesis we use them as zero registers.
- mov dest, src: move src to dest.
- whilelo pred, A, B: go on if A is lower than B.
- 1s1: logical shift left.
- msl: logical shift left, but fill the lower bits with ones [\[19\]](#page-67-0).
- ld1h dest, governing scalable predicate register, [src, offset register, lsl #1]: predicated load of half words (16 bit elements) from addresses [src : src+(value in offset register\*2)] to dest.
- st1h src, governing scalable predicate register, [dest, offset register, lsl #1]: predicated store of half words from src to addresses [dest : dest+(value in offset register)\*2].
- sub dest,  $src1$ ,  $src2$ :  $dest = src1 scr2$ .
- uzp1 dest, src1, src2: concatenate even numbered elements of src1 and src2 and place them in dest.
- uzp2 dest, src1, src2: does the same as uzp1, but with odd numbered elements.

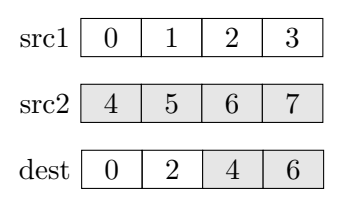

• trn1 dest, src1, src2: interleave even elements of src1 and src2 and place them in dest.

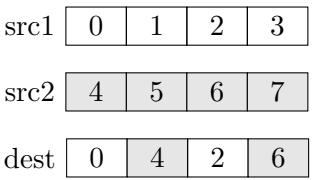

• trn2 dest, src1, src2: does the same as trn1, but with odd numbered elements.

• zip1 dest, src1, src2: interleave between elements of the lower halves of src1 and src2 and put the result in dest.

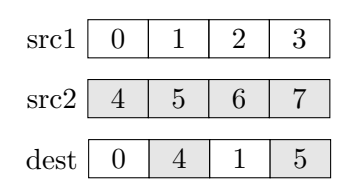

- zip2 dest, src1, src2: does the same as zip1, but with the upper halves of src1 and src2.
- ext dest.b, src1.b, src2.b, #imm: extract the bottom of src1 from the byte indicated in #imm, and fill the rest of dest with the rest of src2.
- : 1012: address: group relocation, in this thesis it is used to initialize the array zetas.

#### <span id="page-13-0"></span>2.4.3 SVE vectorization

SVE vectorization will be used to optimize the NTT function. We will first look at what vectorization is and then at vectorization on SVE.

#### Vectorization

A loop can be vectorized in order to let it run more efficiently. For example let us consider the following code:

```
int A = \{1, 2, 3, 4, 5, 6, 7, 8\};_2 | int B = {9, 10, 11, 12, 13, 14, 15, 16};
3 \mid \text{int } C[8];4
5 \mid \text{for (int i = 0; i < 8; i++)}6 | C[i] = A[i] + B[i];7 | }
```
#### Listing 2.4: Adding two arrays

We can see the loop iterates eight times, doing one addition every iteration. A vectorized version of this code could be:

```
_1 int A = {1, 2, 3, 4, 5, 6, 7, 8};
_{2} | int B = {9, 10, 11, 12, 13, 14, 15, 16};
3 \mid \text{int } C[8];4
5 \mid \text{for (int i = 0; i < 2; i+=4)}6 | C[i:i+3] = A[i:i+3] + B[i:i+3];7 }
```
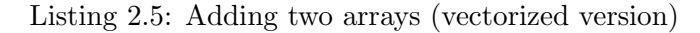

The loop iterates two times in this vectorized version. In each iteration four additions are done in parallel; the following operations will happen in the first iteration:

| 1  C[0] | $= A[0] + B[0];$ |
|---------|------------------|
| 2  C[1] | $= A[1] + B[1];$ |
| 3  C[2] | $= A[2] + B[2];$ |
| 4 C[3]  | $= A[3] + B[3];$ |

Listing 2.6: First iteration of vectorized version

#### And the second iteration:

| $1  C[4] = A[4] + B[4];$ |
|--------------------------|
| $2  C[5] = A[5] + B[5];$ |
| $3  C[6] = A[6] + B[6];$ |
| $4  C[7] = A[7] + B[7];$ |
|                          |

Listing 2.7: Second iteration of vectorized version

Vectorization is much more efficient because operations are done in parallel, which causes the program to run in less time.

#### SVE vectorization

Predicated instructions can run with different vector lengths, this is the idea of SVE. We can see the difference between predicated instructions and normal instructions in the following example.

The example.c program in the tutorial [\[17\]](#page-66-8) initializes two arrays b and c, each filled with 1024 random integers, subtracts c from b and stores the result in array a. At last the program prints the result array a. The subtract arrays() function in the program, the part that does subtraction, is the interesting part. We can see this program listed below.

```
_1 \#define ARRAYSIZE 1024
\frac{1}{2} int a [ARRAYSIZE];
\frac{3}{1} int b [ARRAYSIZE];
4 | int c [ARRAYSIZE];
5
\frac{1}{6} void subtract_arrays (int *restrict a, int *restrict b, int *restrict c) {
7 \mid for (int i = 0; i < ARRAYSIZE; i++){
8 | a[i] = b[i] - c[i];9 }
10 \mid \}
```
#### Listing 2.8: subtract arrays() of tutorial

If we put the subtract arrays() function in a C file and compile it to assembly with optimization level 1 we get unpredicated instructions which make use of scalar registers. The code is represented in Listing 2.6 (with modified labels, added comments and removed compiler generated comments to make it more clear):

```
1 . text
2 . file "subtract.c"
\beta . globl subtract_arrays
4 \mid . p 2 align 2
5 . type subtract_arrays, @function
6
7 \vert subtract_arrays:
8 . cfi_startproc
9 mov x8, xzr //x8 = 010
11 . looptop:
12 dr w9, [x1, x8] //load in b [x8]
13 | 1dr w10, [x2, x8] //load in a [x8]14 sub w9, w9, w10 /(c [x8] = b [x8] - a [x8]15 str w9, [x0, x8] //store c [x8]
16 add x8, x8, \#4 //increment x817 cmp x8, #1, lsl #12 // if x8 < 4096, go on
18 b.ne . looptop // return to . looptop
19 ret
20
_{21} . Lfunc_end0:
22 . size subtract_arrays, .Lfunc_end0-subtract_arrays
23 . cf i endproc
```
Listing 2.9: Assembly of subtract arrays() in level O1

When we compile this function to assembly with optimization level 3 we get following code (also with modified labels and removed comments to make it more clear):

```
\begin{array}{c|c} 1 & . \text{text} \\ 2 & . \text{glob} \end{array}2 . globl subtract_arrays
 \frac{3}{2} . p 2 align 2
 4 . type subtract_arrays, @function
 5
 6 \vert subtract_arrays:
 7 . cfi_startproc
 \begin{array}{c|c} 8 & .c \text{fi} \text{d} \text{ef} \text{c} \text{fa} \text{d} \text{ef} \text{se} \text{t} & 0 \\ 9 & .\text{orr} & \text{w9}, & \text{wzr}, & \#1024 \end{array}9 orr w9, wzr, \#1024 //store 1024 in w9
10 \text{ } \text{mov x8, xzr} //x8 = 0
11 | whilelo p0.s, xzr, x9 // if (0 < x9), proceed
12
13 . looptop:
14 //x0 = \&a [0], x1 = \&b [0], x2 = \&c [0], x9 = \text{arraylength}15 //z0 and z1 are temporary vector registers
_{16} //VL = vector length
17 ld1w \{z0. s\}, p0/z, [x1, x8, 1s1 #2] //load b [x8 : x8+VL] in z0
18 d1w \{z1. s\}, p0/z, [x2, x8, 1s1 #2] //load c [x8 : x8+VL] in z1
19 \vert sub z0.s, z0.s, z1.s //z0 = z0 - z120 st1w \{z0.\text{ s}\}, p0, [x0, x8, 1s1 #2] //store z0 in a [x8 : x8+VL]
\begin{array}{c|c|c|c|c|c} \text{21} & \text{incw} & \text{x8} & & \text{/} \text{increment x8 by vector length} \ \text{22} & \text{while} & \text{p0.s., x8., x9} & & \text{//if x8 < x9, go on} \end{array}22 whilelo p0.s, x8, x9 // if x8 < x9, go on
23 b.mi . looptop // if x8 < x9, return to . looptop
```
Listing 2.10: Assembly of subtract arrays() in level O3

In every iteration of the loop, parts of array b and c are loaded in:

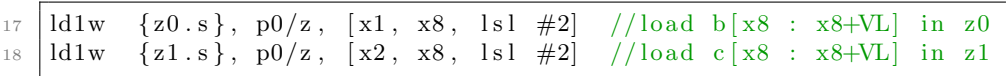

At line 16, ld1w loads words (32 bit elements) of array b in vector registers z0.s (also 32 bit elements) [\[16\]](#page-66-7). Here, x1 is the starting address of array b, and x8 is the loop counter. Loading is done by computing the starting address from where to load: starting address of  $\mathbf{b} + \mathbf{x}8.4$ . The same idea also happens at line 17 for array c.

At line 20 x8 is incremented by the vector length in each iteration:

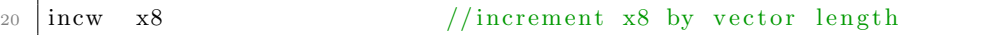

ld1w and st1w are linked with the predicate p0, which causes the load and store to affect only the part of the array which is needed for that iteration; the unnecessary parts will be set to zero (zeroing predication). Thus for every iteration the predicated instructions take into account the vector length, which makes it possible to run the code with any vector length.

# <span id="page-17-0"></span>Chapter 3 Optimizing the NTT

#### <span id="page-17-1"></span>3.1 NTT in Kyber

The NTT is used in Kyber to compute the product of two polynomials. As we can see in the code snippet below, the NTT function is implemented in Kyber with a triple nested for-loop. The outer for-loop iterates through the eight levels of the NTT and the inner loops iterate trough the elements of the given array p while doing operations on those elements. The array p represents the polynomial and the elements of p represent the coefficients of this polynomial. This array always has 256 elements, thus the polynomial has 256 coefficients. The array zetas is the precomputed power of  $\psi$  for Kyber. montgomery\_reduce() and barrett\_reduce() are used instead of the normal modulo operation in order to reduce the number of cycles [\[10\]](#page-66-1).

```
1 extern const uint16_t zetas [];
_2 KYBER N = 256;
3 KYBER<sub>-Q</sub> = 7681;
4
5 \vert \text{void} \text{ntt} (\text{uint16}_t \cdot * \text{p}) \lbrace6 int level, start, j, k;
7 \mid \text{uint16\_t zeta, t};8 \mid k = 1;9
_{10} for (level = 7; level >= 0; level --){
11 \left\{\n \begin{array}{l}\n 11 \\
 \end{array}\n \right.\n \left.\n \begin{array}{l}\n \text{for (start = 0; start < KYBERN; start = j + (1 << level))}\n \end{array}\n \right\}12 \vert zeta = zetas [k++];13 \int for (j = start; j < start + (1<<level); ++j){
14 t = \text{montgometry_reduce((uint32_t)zeta * p[j + (1 << level)]);}15 p [ j + (1 << level ) ] = b arrett_reduce (p[j] + 4*KYBERQ - t);
p[j] = \text{barrett\_reduce}(p[j] + t);
17 }
18 }
19 }
20
```
Listing 3.1: NTT function in C

#### <span id="page-18-0"></span>3.2 Optimizing the seventh NTT level

#### <span id="page-18-1"></span>3.2.1 The idea

The first level of the NTT is actually the seventh level. We will count from 7 to 0 for the levels. The seventh level is the first iteration of the most outer for-loop in Listing 3.1. We can see that the seventh level only loops through the second nested for-loop once, because the condition start < KYBER N is not met anymore after one iteration. Thus for this level, the second nested for-loop has not to be taken into account and we only have to look at the third nested for-loop.

The seventh level of the NTT can be thought of as follows. Array p is used to compute the new version of array p after the for-loop, which we will call p' from now on. In the first iteration we see:

 $p[0]' = p[0] + (zeta \cdot p[128])$ 

 $p[128]' = p[0] + 4 \cdot 128 - (zeta \cdot p[128])$ This is represented graphically in Figure 3.1.

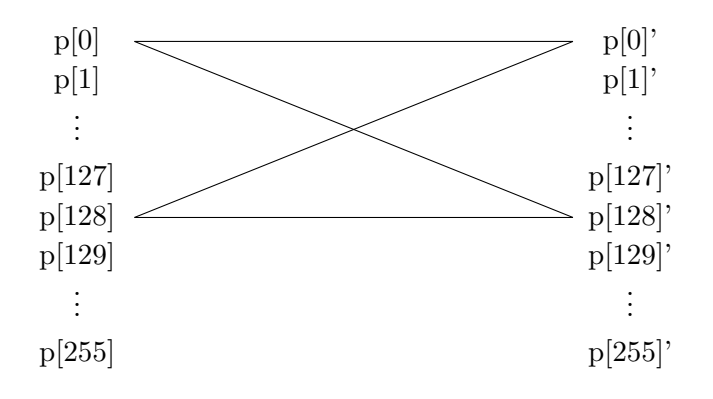

Figure 3.1: The first butterfly operation in level 7

This is a Gentleman-Sande butterfly operation of the FFT [\[20\]](#page-67-1) which happens pairwise for every p[j] and p[j+128] for  $j \in [0, \ldots, 127]$ . In Figure 3.2 we can see the second butterfly operation  $p[1]$  \*  $p[129]$ . Figure 3.3 displays what happens in the last operation  $p[127]$  \*  $p[255]$  (green lines).

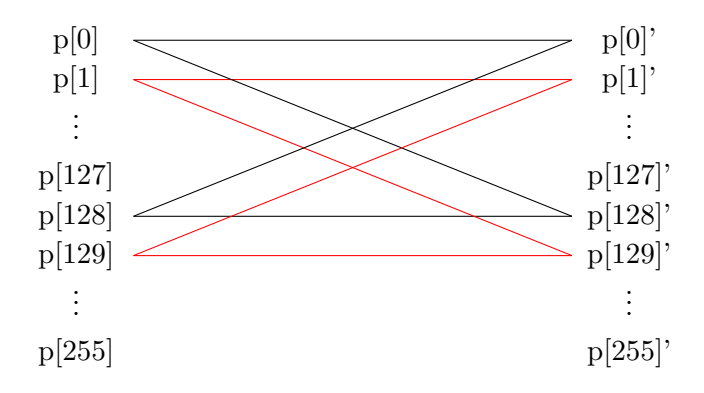

Figure 3.2: The first and second butterfly operation in level 7

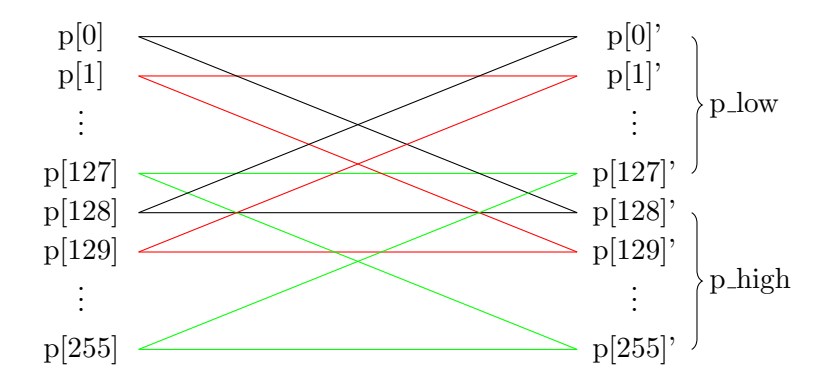

Figure 3.3: The first, second and last butterfly operation in level 7

We see that the operations are done independently, thus vectorization can be done easily. The idea is to take  $p[128:255]$  (phigh) to compute t. Then we take  $p[0:127]$  (p\_low) to compute  $p[0:127]$ ' and  $p[128:255]$ '. With vector length 2048 bits this all happens in one iteration of the loop, instead of in 128 iterations when no vectorization has taken place.

From now on we will refer to one iteration of the second nested for-loop in Listing 3.1 as a packet of butterfly operations. The inputs to a packet of butterfly operations are a p low and a p high. For instance at this level, the butterfly operations of  $p[0:127]'$  (p\_low) and  $p[128:255]'$  (p\_high) happen in one iteration of this second nested for-loop, and thus one packet of butterfly operations.

Every packet multiplies p high with an element of the array zetas to compute p'. The first packet uses zetas[1], the second packet uses zetas[2], and so on.

#### <span id="page-20-0"></span>3.2.2 The route to assembly

To optimize the code in assembly, we first take the level out of the for-loop. The ntt() function then becomes:

```
1 \vert \text{void} ntt (uint 16_t *p) {
2 \mid int level, start, j, k;
\vert uint16_t zeta, t;
4
5 \mid k = 1;6
7 \mid \text{nttlevel7(p, \&k)};8
9 for (level = 6; level >= 0; level --){
10 \left.\left.\right| \quad\quad for (start = 0; start < KYBERN; start = j + (1<< level)){
11 \vert zeta = zetas [k++];12 \int for ( j = start ; j < start + (1<< level); ++j){
13 t = montgomery_reduce ((uint32_t) zeta * p[j + (1 < level)]);
14
15 p [ j + (1 << level ) ] = b arrett_reduce (p[j] + 4*KYBERQ - t);
p[j] = \text{barrett\_reduce}(p[j] + t);
17 }
18 }
19 }
20
```
Then we rewrite the C function such that it does not contain any other function calls. That way we can compile the C code to assembly using optimization level O3 and understand the assembly code more easily. We can then use the assembly code as a starting point and optimize it further. So we have to write out montgomery\_reduce() and barrett\_reduce() in nttlevel7(). The result of nttlevel7() can be seen in Appendix A.3.

When this is compiled to assembly with optimization level O3 we get the assembly code in Appendix A.4. Lines 13-32 initialize the variables and lines 33-84 represent the for-loop we take into account for this level. As we can see, the compiler already optimized the code, but we could make it more efficient.

The loop in Appendix A.4 does the following:

- 1. Line 34: compute the begin address of p.
- 2. Line 35:

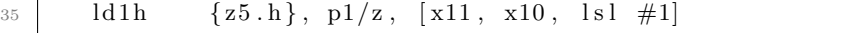

Take the upper half of  $p (= p[128:255] = p \text{ high}$ , which is the grey coloured part in the figure.

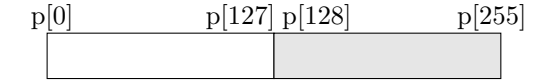

3. Lines 36-37:

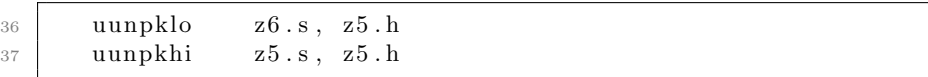

Take the lower half of phigh (vector register  $z5$ ), zero extend each element (16 bit) to double the size (32 bit) and place them in vector register z6 using the instruction uunpklo. Do the same with the upper half of phigh and place the result in  $z5$  using the instruction uunpkhi.

In instruction uunpklo z6.s,z5.h we use the size specifiers .s and .h because z5.h has 16 bit elements and we turn them into 32 bit elements in z6.s. The same applies to uunpkhi z5.s,z5.h.

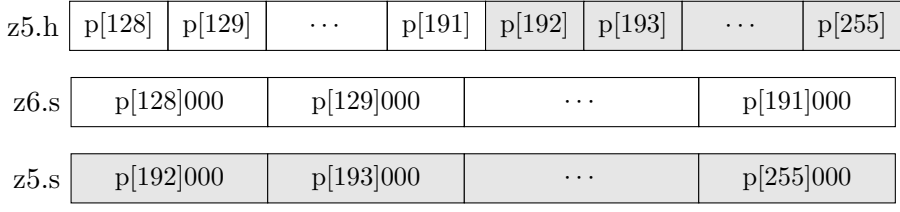

These operations must occur, because the elements in z5 are 16 bits, but we need the elements to be 32 bits in order to do operations on them without the elements overflowing.

- 4. Lines 38-54 (line 48 excluded): compute t and KYBER\_Q\_quadrupled\_decremented.
- 5. Line 48: take the lower half of  $p (= p[0:127] = p\_low)$ .
- 6. Lines 55-56: do the same with  $p_{low}$  as done in step 3 with  $p_{high}$ .
- 7. Lines 57-76: compute barrett param and barrett param2 using -KYBER Q.
- 8. Lines 78-81: combine the lower and upper half of barrett param and barrett param2, because it was split in step 2 and 4.
- 9. Line 82-84: increment x8 (the loop counter) with the vector length and continue with the loop if applicable.

#### <span id="page-21-0"></span>3.2.3 Optimizing the assembly code

The code generated by the compiler was already optimized because it was vectorized. But we can optimize it further, because in this version we work with 16-bit instead of 32-bit elements while doing the Barrett reduce, which the compiler did not optimize by itself. The optimized code can be seen in Appendix A.6.1, where U means the upper half of an array and L means the lower half.

Lines 13-31 initialize the variables, lines 33-70 represent the for-loop we take into account for this level.

Lines 13-31 are the same as lines 13-32 in Appendix A.4 except for a couple of lines. These include the  $\sigma$ r x, xzr, y operations, with x and xzr as the source registers and y the destination register. These are changed into mov x,y because x OR xzr is the same as mov x,y but it is more in the clear what happens here when using mov.

Furthermore, z4 was initialized in Appendix A.4 as z4.s, but we now do 16 bit operations on z4, thus we initialize it as z4.h.

The loop in Appendix A.6.1 does the following:

- 1. Lines 33-51: the same as lines 33-52 in Appendix A.4.
- 2. Line 52:

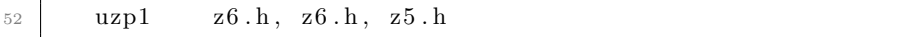

The operations after line 48 do not need to operate on 32 bits anymore, so we can return to vector registers having 16 bits elements. This is done by concatenating the lower and upper halves of t with instruction uzp1.

In instruction uzp1 z6.h,z6.h,z5.h we use the size specifier. h because we split each 32 bit element of z6 and z5 in two 16 bit elements. One containing an element of t and the other containing zero's. We now have z5 and z6 in the form of how it is represented in the two upper bars in the figure below. Then executing uzp1 takes each t element out of both source vector registers and puts them in z6.

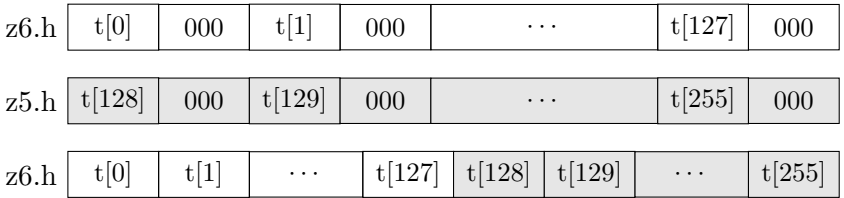

- 3. Line 54: the same as step 5 in section 3.2.2. We do not need to extend the elements of  $p_{low}$  to 32 bit like in Appendix A.4, because the operations will not let the elements overflow as stated in the previous item.
- 4. Lines 54-66: compute barrett param and barrett param2 and store them respectively in  $p[0:127]$  and  $p[128:255]$ .
- 5. Lines 68-70: the same as step 9 in section 3.2.2

### <span id="page-23-0"></span>3.3 Optimizing the sixth NTT level

#### <span id="page-23-1"></span>3.3.1 The idea

This level differs from the seventh level, because it must use the second nested for-loop in Listing 3.1. We now iterate twice through this for-loop, thus we have two packets of butterfly operations.

The first packet of butterfly operations includes pairwise operations for every p[j] and p[j+64] for  $j \in [0, 63]$ . In Figure 3.4 we can see what happens in the first (black lines) and last operation (green lines).

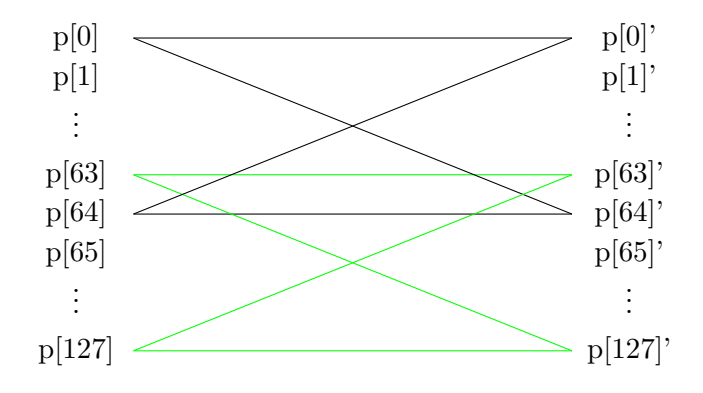

Figure 3.4: The first and last operation of the first packet of butterfly operations

The operations in the second packet happen pairwise for every p[j] and p[j+64] for  $j \in [64, 191]$ . In Figure 3.5 we can see what happens in the first packet (explained in the paragraph above), and in the first (purple lines) and last operation (yellow lines) of this second packet. We can also see what parts are  $p_{\text{low}}$  and what parts are  $p_{\text{low}}$ .

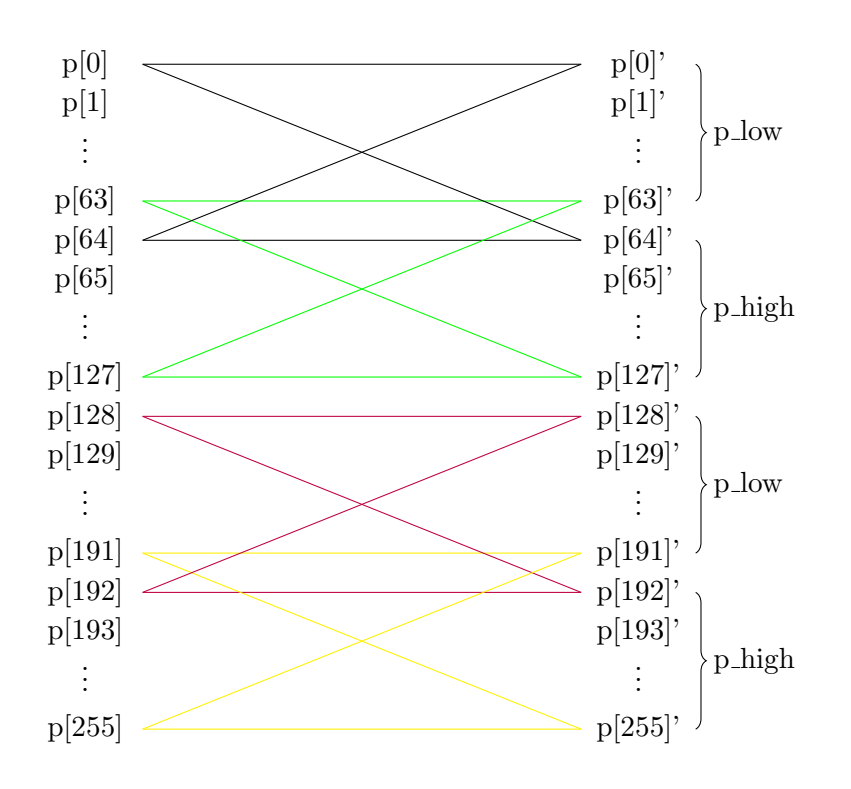

Figure 3.5: The first and last operations of the two packets of butterfly operations

#### <span id="page-24-0"></span>3.3.2 The route to assembly

To optimize this level we could put the level in a separate function and look at the assembly code like in the previous level. But when we do this, the compiler does not use predicated instructions, but normal vector registers. In order to optimize this level we use the optimized assembly code of the previous level and modify it.

Because the sixth level does two packets of butterfly operations, it actually runs the assembly code of the seventh level twice. As we can see in Appendix A.5 the loop of the seventh level is copied and pasted twice in this level.

Besides copying we also change a couple of lines:

- In the first loop, phigh is p[64:127] and plow is p[0:63].
- After the first loop we prepare a couple of variables for the second loop:
	- Re-initialize zeta

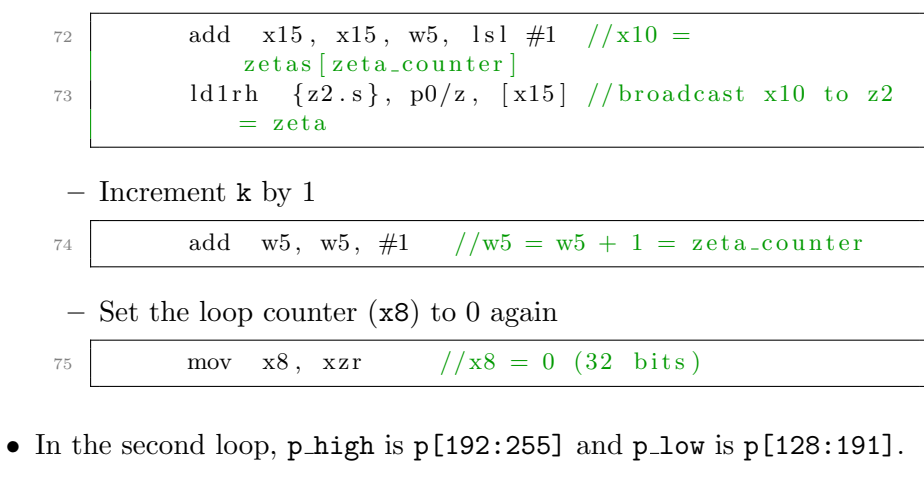

• At the end of the program we store the new value of k in RAM.

```
119 | str w5, [x1] //x1 = w5 = zeta_counter to RAM
```
#### <span id="page-25-0"></span>3.4 The levels 7 until 0

As we can see, there is a pattern across the levels and in the C code (Listing 3.1), the butterfly operations occur at a narrower range for a higher level.

The whole seventh level happens in one packet of butterfly operations. With the first operation being  $p[0]$  \*  $p[128]$ , as seen in Figure 3.3.

The sixth level happens in two packets of butterfly operations. The first operations for the packets can be seen in Figure 3.5 and they are:

- p[0] \* p[64]
- p[128] \* p[192]

The next level, the fifth one, has four packets of butterfly operations with the first operations for each packet being:

- p[0] \* p[32]
- p[64] \* p[96]
- p[128] \* p[160]
- p[192] \* p[224]

This is also graphically displayed in Figure 3.6.

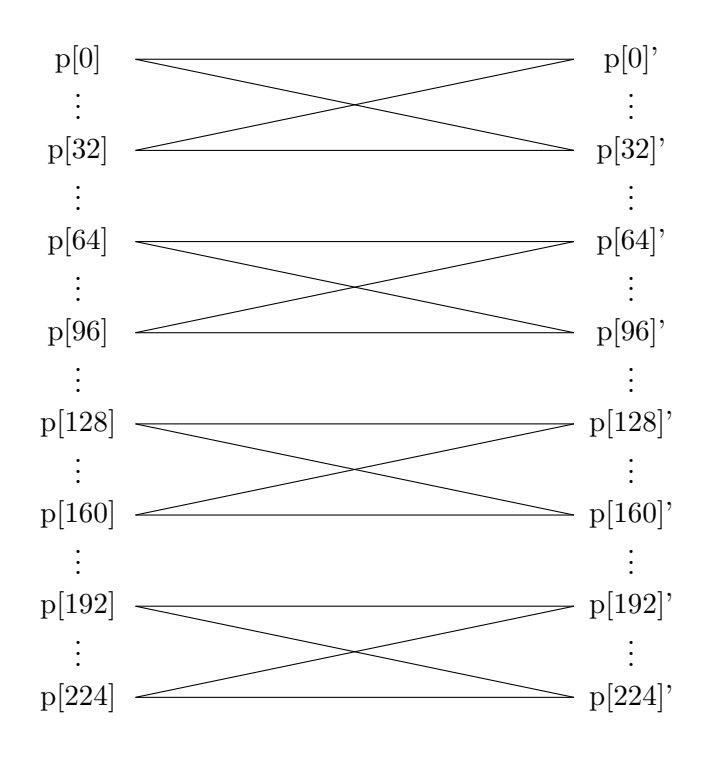

Figure 3.6: The first operation of each butterfly packet in level 5

The fourth level has eight packets of butterfly operations. The first operations of each packet are:

- $p[0] * p[16]$ • p[32] \* p[48] • p[64] \* p[80] • p[96] \* p[112] • p[128] \* p[144]
- p[160] \* p[176]
- p[192] \* p[208]
- p[224] \* p[240]

We can see the pattern; the number of packets is doubled by each level. And the addresses for the very first butterfly operation for a level is computed by  $p[0] * p[1 \leq \text{level}].$ 

For the first operations of the remaining packets we increase the addresses of p with 2(1 << level) for each level. Thus for the second packet it would be  $p[0 + 2(1 \ll level) * p[(1 \ll level) + 2(1 \ll level)].$  With this in mind we can compute the first operations of each packet of butterfly operations for the remaining levels.

#### <span id="page-27-0"></span>3.4.1 A code framework for the levels 6 until 0

Now we see the pattern, the two loops of level six in Appendix A.5 can be rewritten to one loop and then we can reuse the code for the following levels after that.

The rewritten code for level six is represented in Appendix A.6.2 and the main idea is: do one packet of butterfly operations in the loop .loop. The number of packets is maintained by the outer loop, .loops.

To visualize what happens in this level, we can look back at Figure 3.5. The same procedure takes place, but now the first packet of butterfly operations (black and green lines) happen in the first iteration of .loops, and the second packet (purple and yellow lines) happen in the second iteration of .loops.

Furthermore it has the following code fragments worth noticeable:

1. Set 1  $\leq$  level, the number of butterfly operations per packet:

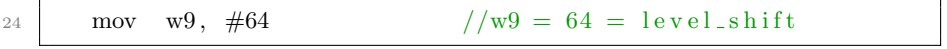

2. Set the number of butterfly operations packets:

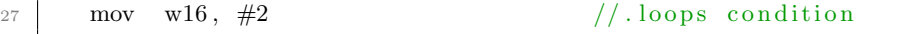

3. Set  $1 \leq \text{level}$ , the starting address of p high for one packet:

```
_{29} mov x10, \#64
```

```
4. Set 0, the starting address of p_l-low
```

```
30 mov x12, xzr
```
5. Increment x10 and x12 for the next (second) packet of butterfly operations

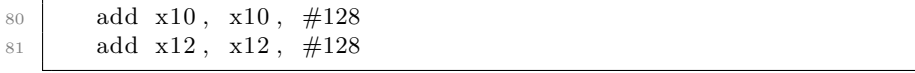

With a couple of those values changed for each level, we can reuse the code in Appendix A.6.2 for the levels 5 up to and including 0. For example for level 5, which code can be found in Appendix A.6.3:

1. Set 1 << level, the number of butterfly operations per packet:

24 mov w9,  $\#32$  //w9 = 32 = level\_shift

2. Set the number of butterfly operations packets:

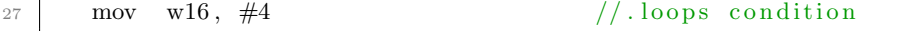

3. Set 1  $\leq$  level, the starting address of p high for one packet:

```
29 mov x10 , #32
```
4. Increment x10 and x12 for the next packet of butterfly operations

```
80 add x10 , x10 , #64
81 add x12, x12, #64
```
The code for level 4 to 0 can be found in Appendix A.6.

#### <span id="page-28-0"></span>3.5 Problems concerning vector lengths?

The optimized version of level 7 would run perfectly with all vector lengths. If the vector length is 2048 and we have 16 bit integers in array p, we can store  $2048/16 = 128$  elements per vector register. This means we can load p low in one vector register and p high in one vector register. Then .loop just runs one time. The code will also run for smaller vector lengths, then .loop would run more times.

The optimized level 6 would run perfectly with vector length 1024. We can then store  $1024/16 = 64$  elements in one vector register. Thus p\_low could be stored in one vector register and this also applies to phigh. But we would think level 6 will not run with vector length 2048, because we want to load in fewer elements than the vector length. However, this is handled by the governing predicate p1. It only uses the part of the vector register needed. Thus for vector length 2048, only the half of it would be used. This means using vector length 2048 for level 6 does not actually use all of the vector register.

This problem occurs for every level below the seventh level. To optimize this, we can interleave elements in a vector register in order to use the space in the register more efficiently. Interleaving means rearranging the elements in a vector register. For instance we want to interleave elements in level 6 of the NTT for vector length 2048. We rearrange the elements such that the vector register is fully filled with elements. To create the new p high for the first iteration we take p high of the first packet of butterfly operations  $(p[64:127])$  and p high of the second packet p[192:255], and we put them behind each other in one register:

|              |               |               | new phigh<br>p[64]<br>p[65] |
|--------------|---------------|---------------|-----------------------------|
| phigh of     | phigh of      |               | $\ddot{\cdot}$              |
| first packet | second packet |               | p[127]                      |
| p[64]        | p[192]        |               | p[192]                      |
| p[65]        | p[193]        | $\rightarrow$ | p[193]                      |
| $\vdots$     |               |               |                             |
| p[127]       | [255]         |               | [255]                       |

Figure 3.7: Create the new phigh

We also create a new  $p_{\text{l}}$  ow by putting the  $p_{\text{l}}$  of the first packet of butterfly operations  $(p[0:63])$  and the p\_low of the second packet  $(p[128:191])$ in one register:

|                      |               |               | new p_low<br>p[0]<br>p[1] |
|----------------------|---------------|---------------|---------------------------|
| $p_{\text{-low of}}$ | $p_{1}$ ow of |               | $\ddot{\phantom{a}}$      |
| first packet         | second packet |               | p[63]                     |
| p[0]                 | p[128]        |               | p[128]                    |
| p[1]                 | p[129]        | $\rightarrow$ | p[129]                    |
| $\ddot{\cdot}$       |               |               |                           |
| p[63]                | p[191]        |               | p[191]                    |

Figure 3.8: Create the new p\_low

Now that we created the new phigh and plow we can go on with the rest of the operations. As mentioned before in every packet of butterfly operations p high multiplies with an element of the array zetas. For this level we multiply zetas[2] with the the lower half of the new p high, and zetas[3] with the upper half of the new p high. In order to do this we fill a vector register with zetas[2] in the lower half and zetas[3] in the upper half. We can then use the filled vector to multiply with the new phigh in one operation.

| new p_high |   | zetas    |
|------------|---|----------|
| p[64]      |   | zetas[2] |
| p[65]      |   | zetas[2] |
|            |   |          |
| p[127]     | × | zeta[2]  |
| p[192]     |   | zetas[3] |
| p[193]     |   | zetas[3] |
|            |   |          |
| 255]       |   | zeta[3]  |

Figure 3.9: Multiply the new p high with zetas

After doing the rest of the operations we have to revert p to the old format by taking the upper and lower half of new p high and put them back in p high of the first packet and p high of the second packet. We will also do this for the new  $p_l$ -low.

We interleave for the following levels when:

- Level 7: never interleave
- Level 6: interleave if vector length  $> 1024$
- Level 5: interleave if vector length  $> 512$
- Level 4: interleave if vector length  $> 256$
- Level 3: interleave if vector length  $> 128$
- Level 2: interleave if vector length  $> 64$
- Level 1: interleave if vector length  $>$  32
- Level 0: interleave if vector length  $> 16$

So if we want to make it more space efficient, we always have to interleave in level 2,1 and 0, because the minimum vector length in SVE is 128. In the following sections we will go through the interleaved levels for each vector length. The code for each level can be found in Appendix A.7.

#### <span id="page-30-0"></span>3.6 Interleave for vector length 128

#### <span id="page-30-1"></span>3.6.1 Level 0

In level 0 a packet of butterfly operations consist of one butterfly operation. Which means a butterfly operation happens on a pairwise level, thus every even numbered element of  $p$  is a  $p$ -low for a packet and every odd numbered element is p high for a packet. We can make full use of the vector length by putting the p low elements of every butterfly operation in one vector register and all the **p** high elements in another register. The vector length is 128,

meaning we can store  $128/16 = 8$  elements in one vector register. Thus we can store eight elements of p high in one register and eight elements of p low in one register. Therefore we load the first (p1) and second (p2) eight elements of p and interleave them to fill the new p\_low and p\_high:

| p1.h              | p2.h               |
|-------------------|--------------------|
| $p[0]$ } $p\_low$ | $p[8]$ } $p\_low$  |
| $p[1] \} p$ high  | $p[9]$ } $p$ _high |
|                   |                    |
| $p[6]$ } $p\_low$ | $p[14]$ } $p\_low$ |
| $p[7]$ } $p$ high | $p[15]$ phigh      |
|                   |                    |
| $(a)$ p1          | $(b)$ $p2$         |

Figure 3.10: Load in the first and second eight elements

Then we create the new p\_low and new p\_high:

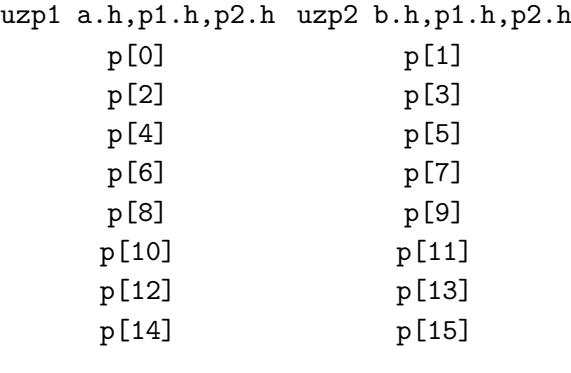

(a) The new  $p\_low$ (b) The new p high

Figure 3.11: The new p\_low and p\_high

In this level we need zetas[128:255], where each butterfly operation needs one element of zetas. Thus for the first iteration we load in zetas[128:135] to multiply with p high:

| new p_high |          | zetas       |
|------------|----------|-------------|
| p[1]       |          | zetas [128] |
| p[3]       |          | zetas [129] |
| p[5]       |          | zetas[130]  |
| p[7]       | $\times$ | zetas[131]  |
| p[9]       |          | zetas[132]  |
| p[11]      |          | zetas [133] |
| p[13]      |          | zetas[134]  |
| p [15]     |          | zetas [135] |

Figure 3.12: Multiply the new p high with zetas

After finishing the rest of the operations we need to revert p to the old format:

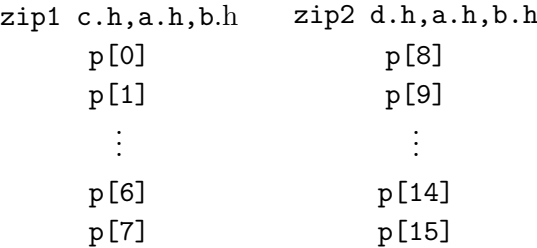

(a) Original format of p1 (b) Original format of p2

Figure 3.13: The original format of p1 and p2

We will do this way of interleaving for every iteration. In each iteration we load 16 elements, thus we need to iterate 256/16=16 times to complete a whole array.

#### <span id="page-32-0"></span>3.6.2 Level 1

The idea of interleaving is the same as for level 2; we put elements of  $p\_low$ in a vector register and the elements of p high in one register.

In this level a packet of butterfly operations consists of two butterfly operations, causing p\_low and p\_high being:

| p1.h |                  | p2.h           |                      |
|------|------------------|----------------|----------------------|
| p[0] | $\rangle$ p_low  | p[8]           | $\rangle$ p_low      |
| p[1] |                  | p[9]           |                      |
| p[2] |                  | p[10]          | $\rangle$ p_high     |
| p[3] | $\rangle$ p_high | p[11]          |                      |
| p[4] |                  | p[12]          |                      |
| p[5] | $\rangle$ p_low  | p[13]          | $\rangle$ p_high     |
| p[6] |                  |                |                      |
| p[7] | $\rangle$ p_high | p[14]<br>p[15] | $\big\rangle$ p_high |
|      |                  |                |                      |
|      | $(a)$ p1         |                | $(b)$ p2             |
|      |                  |                |                      |

Figure 3.14: Load in the first and second eight elements

Then we get the even and odd elements of p1 (a) and p2 (b) in two different registers and then create the new  $p_l$ -low (c) and new  $p_l$ -high (d):

| uzp1 a.h, p1.h, p2.h                                                                    | $trn1$ $c.h,a.h,b.h$                                                                 |
|-----------------------------------------------------------------------------------------|--------------------------------------------------------------------------------------|
| p[0]                                                                                    | p[0]                                                                                 |
| p[2]                                                                                    | p[1]                                                                                 |
| p[4]                                                                                    | p[4]                                                                                 |
| p[6]                                                                                    | p[5]                                                                                 |
| p[8]                                                                                    | p[8]                                                                                 |
| p[10]                                                                                   | p[9]                                                                                 |
| p[12]                                                                                   | p[12]                                                                                |
| p[14]                                                                                   | p[13]                                                                                |
| uzp2 b.h, p1.h, p2.h<br>p[1]<br>p[3]<br>p[5]<br>p[7]<br>p[9]<br>p[11]<br>p[13]<br>p[15] | trn2 d.h,a.h,b.h<br>p[2]<br>p[3]<br>p[6]<br>p[7]<br>p[10]<br>p[11]<br>p[14]<br>p[15] |
| (a) Even and odd ele-<br>ments                                                          | (b) The new p_low and<br>new phigh                                                   |

Figure 3.15: Create the new p\_low and new p\_high

For the first iteration we need zetas [64:67], which we will get by loading in zetas[64:71] and getting the first half of it:

```
z.h
zetas[64]
zetas[65]
zetas[66]
zetas[67]
zetas[68]
zetas[69]
zetas[70]
zetas[71]
                 uunpklo e.s,z.h
                    zetas[64]
                     zetas[65]
                     zetas[66]
                     zetas[67]
               \rightarrow
```
Figure 3.16: Get the lower half of z

Later on the new phigh will be split in half and zero extended. We will call the first half p highL and the other half p highU. zetas must be in the same format as those two registers in order to be multiplied with them:

| zip1 f.s,e.s,e.s                  | zip2 g.s,e.s,e.s                                                  |
|-----------------------------------|-------------------------------------------------------------------|
| zeta[64]                          | zetas [66]                                                        |
| zetas [64]                        | zetas [66]                                                        |
| zeta[65]                          | zeta[67]                                                          |
| zeta[65]                          | zetas[67]                                                         |
|                                   | (a) zetas for $p_{\text{highL}}$ (b) zetas for $p_{\text{highU}}$ |
|                                   | Figure 3.17: Create zetas for phighL and phighU                   |
|                                   |                                                                   |
| phighL.s f.s                      | phighU.s g.s                                                      |
| $p[2]$ zetas $[64]$               | $p[10]$ zetas $[66]$                                              |
| $p[3] \times zeta[64]$            | $p[11] \times z$ etas[66]                                         |
| $p[6]$ zetas $[65]$               | $p[14]$ zetas $[67]$                                              |
| $p[7]$ zetas $[65]$               | $p[15]$ zetas $[67]$                                              |
| (a) Multiply phighL<br>with zetas | (b) Multiply phighU<br>with zetas                                 |

Figure 3.18: Multiply p\_high with zetas

Then we return to the old format of p after finishing the rest of the

operations by returning to the odd and even elements of p1 (h) and p2 (i) and then the original format of  $p1$  (j) and  $p2$  (k):

| $trn1$ $h.h.c.h.d.h$     | zip1 j.h,h.h,i.h        |
|--------------------------|-------------------------|
| p[0]                     | p[0]                    |
| p[2]                     | p[1]                    |
| p[4]                     | p[2]                    |
| p[6]                     | p[3]                    |
| p[8]                     | p[4]                    |
| p[10]                    | p[5]                    |
| p[12]                    | p[6]                    |
| p[14]                    | p[7]                    |
|                          |                         |
| trn2 i.h,c.h,d.h         | zip2 k.h,h.h,i.h        |
| p[1]                     | p[8]                    |
| p[3]                     | p[9]                    |
| p[5]                     | p[10]                   |
| p[7]                     | p[11]                   |
| p[9]                     | p[12]                   |
| p[11]                    | p[13]                   |
| p[13]                    | p[14]                   |
| p[15]                    | p[15]                   |
| (a) The odd and even el- | (b) The original format |
| ements                   | of p1 and p2            |

Figure 3.19: Return to the original format of p1 and p2

#### <span id="page-36-0"></span>3.6.3 Level 2

For this level the idea is the same as for level 0 and 1.

A packet of butterfly operations consists of four butterfly operations, so phigh and plow are:

| p1.h  |                        | p2.h  |                       |
|-------|------------------------|-------|-----------------------|
| p [0] |                        | p[8]  |                       |
| p[1]  | $p_{\text{low}}(a_1)$  | p [9] | $p_{\text{low}}(c1)$  |
| p[2]  |                        | p[10] |                       |
| p [3] |                        | p[11] |                       |
| p[4]  |                        | p[12] |                       |
| p[5]  |                        | p[13] | $p_{\text{high}}(d1)$ |
| p[6]  | $p_{\text{high}}$ (b1) | p[14] |                       |
| p[7]  |                        | p[15] |                       |
|       |                        |       |                       |
|       | (a) p1                 |       | (b) p2                |

Figure 3.20: Load in the first and second eight elements

Then we interleave by putting the  $p\_rows$  (a1 and  $c1$ ) in one register. A p low or a p high in this level consists of 4 elements, which is  $4 \cdot 16 = 64$ bits. This means we can use the .d specifier to move chunks of 64 bits in a vector. So we can get the new  $p_{\text{-low}}$  in one instruction.

For the p highs (b1 and d1) we put them in two separate registers with 32-bit elements (they need to be 32 bits later on):

| uzp1 a.d,p1.d,p2.d     |                   |                   |
|------------------------|-------------------|-------------------|
| a1                     | uunpkhi b.s, p1.h | uunpkhi c.s, p2.h |
| c1                     | b1                | d1                |
|                        |                   |                   |
| (a) The new $p_l$ -low | $(b)$ p highl     | $(c)$ p high U    |
|                        |                   |                   |

Figure 3.21: Make the new p\_low and p\_highL and p\_highU

In the first iteration we need zetas[32:33]. Because p highL and [p highU] are 32-bit we can load in zetas in 32 bit elements immediately:

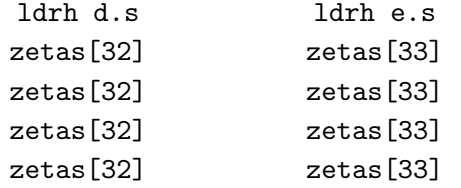

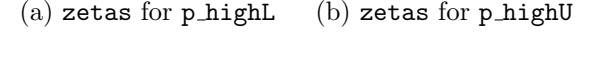

Figure 3.22: Create zetas for p highL and p highU

Then we can multiply zetas with p highL and p highU:

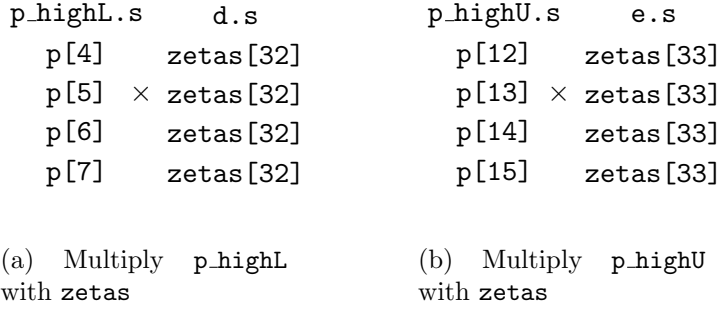

Figure 3.23: Multiply phigh with zetas

Later on the two halves (p highL and p highU) will be merged into the new p high. We will call this new p high, f in the following operations. After all the operations we need to get back to the old format of p1 and p2:

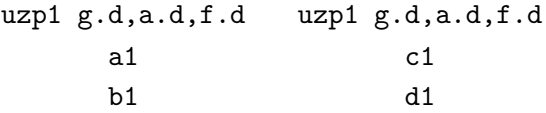

(a) The original format (b) The original format of p1 of p2

Figure 3.24: Get back to the original format of p1 and p2

#### <span id="page-39-0"></span>3.7 Interleaving for vector length 256

#### <span id="page-39-1"></span>3.7.1 Level 0

Level 0 for vector length 256 uses the same method as for vector length 128, because in this level we can still interleave by taking the odd and even elements in order to make the new p\_low and new p\_high; it is not affected by the vector length. The difference is that we now work with 16 elements in a vector register instead of 8 elements. Therefore  $p1$ ,  $p2$ , the new  $p\_low$ and the new p high contain 16 elements. For vector length 256 we have to modify the code for vector length 128 so that it loads in 16 elements for p1 and 16 for p2.

#### <span id="page-39-2"></span>3.7.2 Level 1

The method for level 1 also stays the same, as interleaving by taking the odd and even elements and thereafter the trn1 and trn2 of those elements is not affected by the vector length. Like for level 0, we have to modify the code such that it loads in 16 elements for p1 and 16 for p2 instead of 8 elements.

#### <span id="page-39-3"></span>3.7.3 Level 2

Creating the new p low can be done in the same way as in level 2 for vector length 128, because interleaving by taking chunks of 64-bit elements is not affected by the vector length. But we cannot create p highL and p highU directly from p1 and p2 as we did for vector length 256, thus we use the same method for p\_low for p\_high:

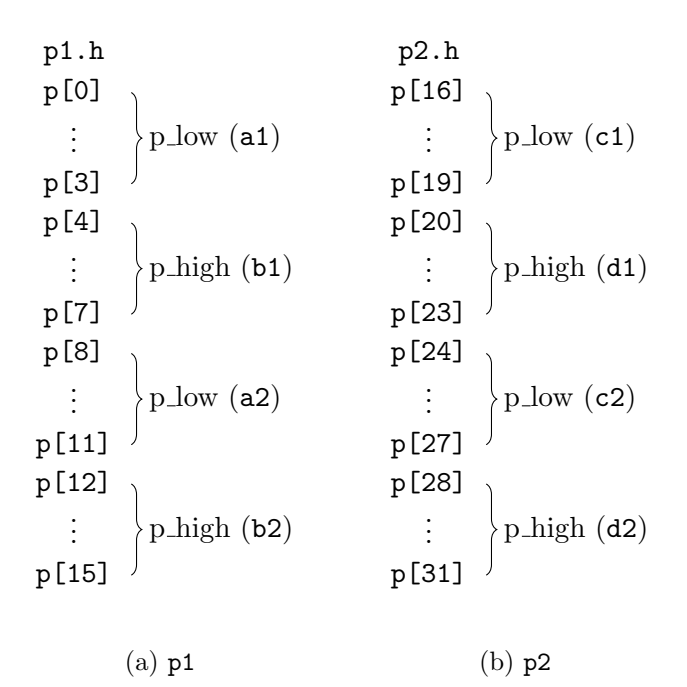

Figure 3.25: Load in the first and second 16 elements

Then we get the  $p_{\text{lows}}$  of  $p_1$  (a1 and a2) and  $p_2$  (c1 and c2) to create the new  $p_{\text{low}}(a)$  and we do the same for the p highs to create the new p high (b):

|                      | uzp1 a.d,p1.d,p2.d uzp2 b.d,p1.d,p2.d |
|----------------------|---------------------------------------|
| a1                   | b1                                    |
| a2                   | b2                                    |
| c1                   | d1                                    |
| c.2                  | d2.                                   |
|                      |                                       |
| (a) The new $p\_low$ | $(b)$ The new $p$ -high               |

Figure 3.26: Create the new p\_low and new p\_high

To get zetas in the right format we also use the same method as in level 1 for vector length 128. Now we need zetas[32:35] for the first iteration, zetas[32:33] for p highL and zetas[34:35] for p highU. This can be done by first getting the half of the loaded in zetas it and zipping until we get the right format:

| z.h        |                 |
|------------|-----------------|
| zetas [32] | uunpklo c.s,z.h |
| zetas[33]  | zetas [32]      |
| zetas[34]  | zetas [33]      |
| zetas[35]  | zetas[34]       |
|            | zetas [35]      |
| zetas[46]  |                 |
| zetas [47] | zetas [39]      |

Figure 3.27: Get the lower half of z

And then we zip until we have the right format of zetas to be multiplied with p\_highL (e) and p\_highU (f):

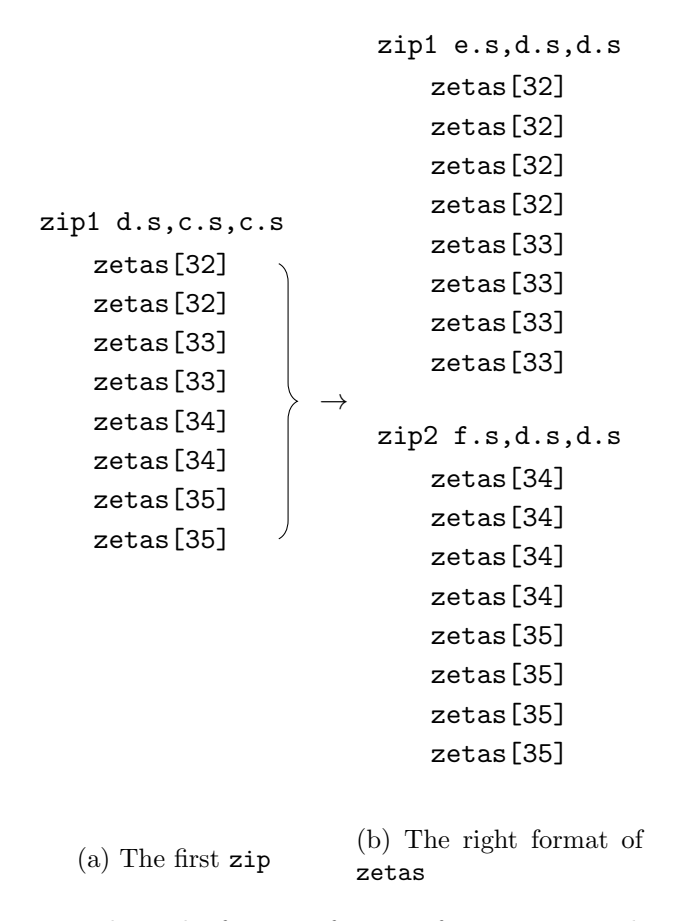

Figure 3.28: The right format of zetas for p highL and p highU

To go back to the original format of p1 (g) and p2 (h) we do:

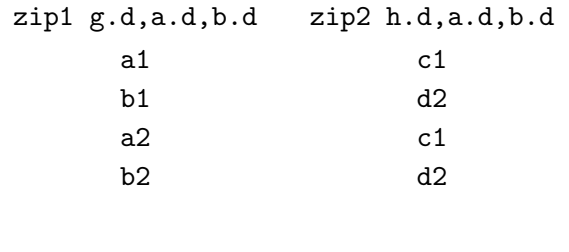

(a) The original format (b) The original format of p1 of p2

Figure 3.29: Return to the original format of p1 and p2

#### <span id="page-42-0"></span>3.7.4 Level 3

In level  $3$  p\_low and p\_high are the halves of a vector length, which means we can merge the lower halves of  $p1$  (a) and  $p2$  (b) to get the new  $p\_low$ (c). For p highL (d) we take the upper half of p1, and for p highU (e) the upper half of p2:

| p1.h |                                                                                                    | p2.h |                                                                                                    |
|------|----------------------------------------------------------------------------------------------------|------|----------------------------------------------------------------------------------------------------|
|      |                                                                                                    |      |                                                                                                    |
|      | $\left.\begin{array}{c} \texttt{p[0]} \\ \vdots \\ \texttt{p[7]} \end{array}\right\rbrace \text{p\_low (a1)}$ |      | $\begin{array}{c} p[16] \ \vdots \ p[23] \end{array}$ } p_low (c1)                                      |
|      |                                                                                                    |      |                                                                                                    |
|      |                                                                                                    |      |                                                                                                    |
|      | $\begin{array}{c} \texttt{p[8]} \\ \vdots \\ \texttt{p[15]} \end{array}$ } p_high (b1)                        |      | $\begin{array}{c} \texttt{p[24]} \\ \vdots \\ \texttt{p[31]} \end{array} \bigg\} \texttt{p\_high (d1)}$ |
|      |                                                                                                    |      |                                                                                                    |
|      |                                                                                                    |      |                                                                                                    |
|      | $(a)$ p1                                                                                                    |      | $(b)$ p2                                                                                                |

Figure 3.30: Load in the first and second 16 elements

```
uunpklo a.s,p1.h
        a1
uunpklo b.s,p2.h
        c1
                       \rightarrowuzp1 c.h,a.h,b.h
                                  a1
                                  c1
```
(a) The lower halves of p1 and p2 (b) The new  $p_{low}$ 

Figure 3.31: Create the new p\_low

uunpkhi d.s,p1.h b1 uunpkhi e.s,p2.h d1

(a) p highL (b) p highU

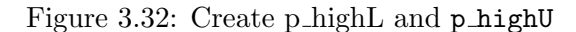

For this level we load in zetas the same way as for level 2 for vector length 128; we load in zetas for p highL immediately and this also holds for zetas for p highU.

We go back to the original format of  $p1$  (k) and  $p2$  (1) by taking the halves  $(g,h,i,j)$  and merging them again. Later in the program phighl and p\_highU are merged in one register, let it be register f.

```
\n
$$
\begin{array}{c}\n \text{uunpklo g.s.,c.h} \\
 \text{all} \\
 \text{b1} \\
 \text{uunpkhi i.s.,c.h} \\
 \text{c1} \\
 \text{uunpkhi j.s.,f.h} \\
 \text{d1} \\
 \text{(a) The odd and even el-} \\
 \text{(b) The original format\n  \end{array}
$$
\n
```

Figure 3.33: Return to the original format of p1 and p2

#### <span id="page-44-0"></span>3.8 Interleaving for vector length 512

#### <span id="page-44-1"></span>3.8.1 Level 0, 1 and 2

Level 0, 1 and 2 are done in the same way as for vector length 256, because the methods used are not affected by the vector length. We do have to change some constants so that we load in 32 elements instead of 16 elements for p1 and p2.

#### <span id="page-44-2"></span>3.8.2 Level 3

For level 3 we also make use of the .d specifier; a p low or p high consists of 8 elements, which means it is  $8 \cdot 16 = 128$  bits long, so using this specifier we would work with halves of the elements. It would be more convenient to work with the  $\cdot$ q specifier, but we would then need the operation uzp1 and uzp2 which do not support .q.

We load in p1 and p2 and get the lower halves of the p\_lows and p\_highs in two separate registers (a and b); in which we we indicate the lower part of a  $p_{\text{low}}$  or  $p_{\text{high}}$  with a 'L' and the upper part with a 'U'. Then we shuffle them to the new  $p_{low}(c)$  and new  $p_{high}(d)$ :

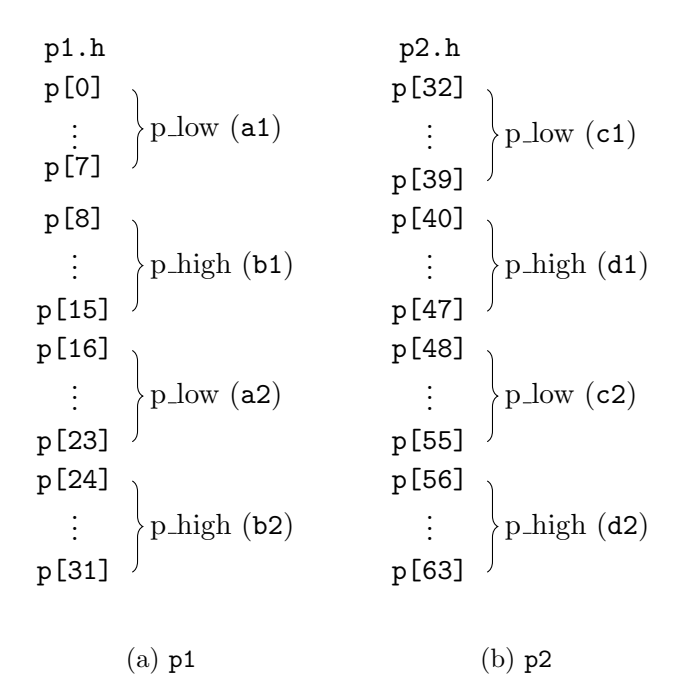

Figure 3.34: Load in the first and second 32 elements

| uzp1 a.d, p1.d, p2.d                                                         | trn1 c.d, a.d, b.d                                                       |
|------------------------------------------------------------------------------|--------------------------------------------------------------------------|
| a1L                                                                          | a1L                                                                      |
| b1L                                                                          | a1U                                                                      |
| a2L                                                                          | a2L                                                                      |
| b2L                                                                          | a2U                                                                      |
| c1L                                                                          | c1L                                                                      |
| d1L                                                                          | c1U                                                                      |
| c2L                                                                          | c2L                                                                      |
| d2L                                                                          | c2U                                                                      |
| uzp2 b.d, p1.d, p2.d<br>a1U<br>b1U<br>a2U<br>b2U<br>c1U<br>d1U<br>c2U<br>d2U | trn2 d.d,a.d,b.d<br>b1L<br>b1U<br>b2L<br>b2U<br>d1L<br>d1U<br>d2L<br>d2U |
| (a) The lower and upper<br>halves of the p_lows and<br>p_highs               | (b) The new plow and<br>new phigh                                        |

Figure 3.35: Create the new p\_low and new p\_high

We load in zetas the same way as we did in level 2 for vector length 256. We now do an extra zip1 after the first zip1.

To go back at the original format of p1 (g) and p2 (h) we first get the lower halves of the plows and phighs in a register (e) and the upper halves in a register (f):

| trn1 e.d,c.d,d.d                                                       | zip1 g.d,e.d,f.d                                             |
|------------------------------------------------------------------------|--------------------------------------------------------------|
| a1L                                                                    | a1L                                                          |
| b1L                                                                    | a1U                                                          |
| a2L                                                                    | b1L                                                          |
| b2L                                                                    | b1U                                                          |
| c1L                                                                    | a2L                                                          |
| d1L                                                                    | a2U                                                          |
| c2L                                                                    | b2L                                                          |
| d2L                                                                    | b <sub>2U</sub>                                              |
| trn2 f.d,c.d,d.d<br>a1U<br>b1U<br>a2U<br>b <sub>2U</sub><br>c1U<br>d1U | zip2 h.d, e.d, f.d<br>c1L<br>c1U<br>d2L<br>d2U<br>c1L<br>c1U |
| c2U                                                                    | d2L                                                          |
| d2U                                                                    | d2U                                                          |
| (a) The lower and upper<br>halves of the p_lows and<br>phighs          | (b) The original format<br>of p1 and p2                      |

Figure 3.36: Go back to the original format of p1 and p2

#### <span id="page-47-0"></span>3.8.3 Level 4

Level 4 is the same as level 3 for vector length 256, because a p\_low or p high is again the half of the vector length.

### <span id="page-47-1"></span>3.9 Interleaving for vector length 1024

#### <span id="page-47-2"></span>3.9.1 Level 0, 1, 2 and 3

Those levels are done in the same way as for vector length 512, because the way it has been done is not affected by the vector length. But we also do not have to forget to change some constants so  $p1$  and  $p2$  consist of 64 elements instead of 32 elements.

#### <span id="page-48-0"></span>3.9.2 Level 4

For level 4 we take the lower and upper parts of p1 and p2 to work with them:

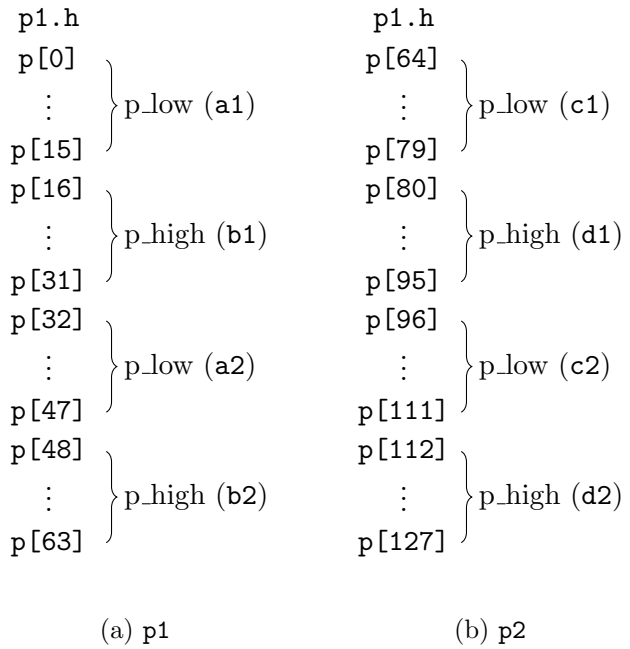

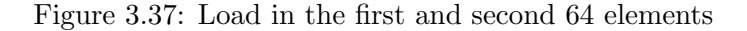

| uunpklo a.s,p1.h                        | uunpklo c.s,p1.h                        |
|-----------------------------------------|-----------------------------------------|
| a1                                      | c1                                      |
| b1                                      | d2                                      |
| uunpkhi b.s,p1.h                        | uunpkhi d.s, p2.h                       |
| a2                                      | c2                                      |
| b2                                      | d2                                      |
| (a) The lower and upper<br>halves of p1 | (b) The lower and upper<br>halves of p2 |

Figure 3.38: Getting the lower and upper halves of p1 and p2

Then we zip the elements, so the elements of the halves become intertwined. We indicate an intertwined p\_low or p\_high by a apostrophe, for instance zip1 e.s,a.s,b.s, gives us  ${p[0], p[32], p[1], p[33], \ldots}$ 

 $p[15]$ ,  $p[47]$ , which we will indicate by  $\{a1', a2', \ldots, a1', a2'\}$ .

Then we shuffle the zipped elements to get a the lower and upper halves of the new  $p_{low}$ :

zip1 e.s,a.s,b.s a1' a2' . . . a1' a2'  $\rightarrow$ uzp1 g.s,e.s,e.s a1 a1 uzp2 h.s,e.s,e.s a2 a2  $\rightarrow$ ext k.b,g.b,h.b,#64 a1 a2

$$
\begin{array}{c|c}\n\text{zip1 f.s},c.s,d.s & \text{uzp1 i.s},f.s,f.s \\
\text{c1'} & \text{c1} \\
\text{c2'} & \text{c1} \\
\text{c1'} & \text{c2} \\
\text{c2'} & \text{c2} \\
\end{array}\n\rightarrow\n\begin{array}{c|c}\n\text{uzp1 i.s},f.s,f.s \\
\text{c1} & \text{ext l.b},i.b,j.b,\text{\#64} \\
\text{c2} & \text{c2} \\
\text{c2}\n\end{array}
$$

(a) The zip operation (b) Shuffle the zipped elements (c) Halves of the new p low

Figure 3.39: Return to the original format of p1 and p2

We will also do this to get the lower and upper halves of the new  $p$ -high:

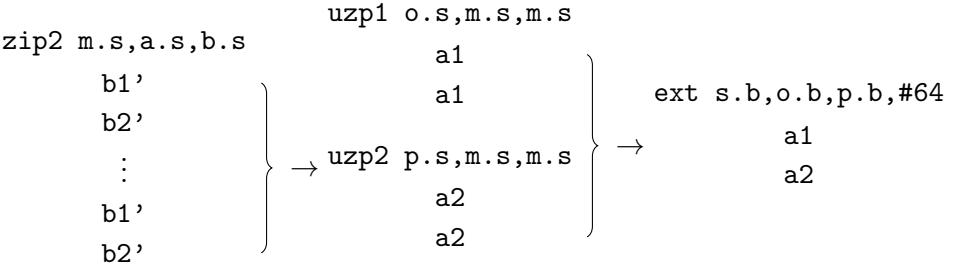

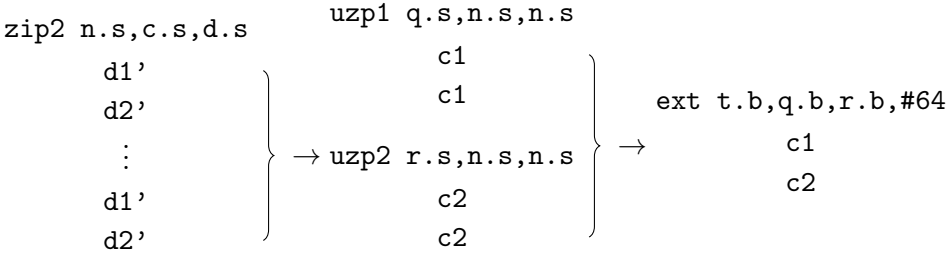

(a) The zip operation (b) Shuffle the zipped elements (c) Halves of the new p high

Figure 3.40: Return to the original format of p1 and p2

Now we can make the new p\_low and new p\_high with the created halves:

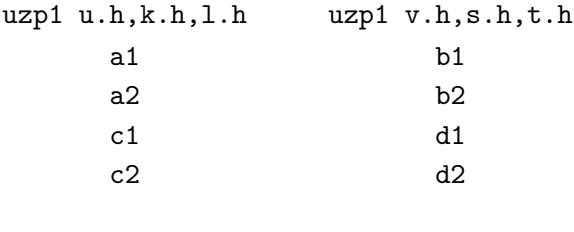

(a) The new  $p\_low$ (b) The new phigh

Figure 3.41: Create p highL and p highU

Loading in zetas happens in the same way as for level 2 for vector length 256. But now we do three zip1s instead of one at the beginning.

To get back to the original format of p1 and p2 we get the lower and upper halves of the new p\_low and new p\_high, zip them and shuffle them. It is actually the same method as making the new  $p_{\text{low}}$  and new  $p_{\text{high}}$ , but now the input is different:

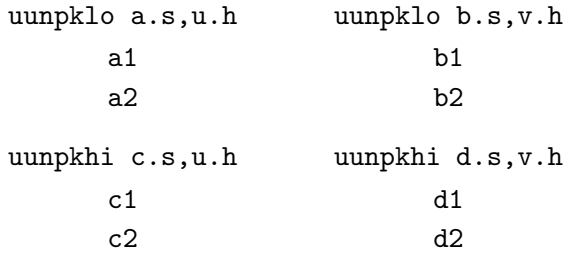

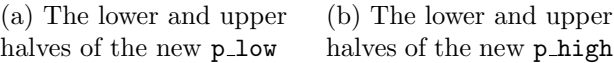

Figure 3.42: Getting the lower and upper halves of p1 and p2

#### <span id="page-51-0"></span>3.9.3 Level 5

Level 5 is the same as level 4 for vector length 512, because a p\_low or p high is again the half of the vector length. We also have to change the constants so that they load in 64 elements instead of 32 elements.

### <span id="page-51-1"></span>3.10 Interleaving for vector length 2048

#### <span id="page-51-2"></span>3.10.1 Level 0, 1, 2 and 3

Also for vector length 2048 level 0, 1, 2 and 3 use the same method. We now load in 128 elements instead of 64 elements for p1 and p2.

#### <span id="page-51-3"></span>3.10.2 Level 4

For level 4 we will take the upper and lower halves of p1 and p2:

| p1.h    |                                                                                                    | p1.h    |                                                  |
|---------|----------------------------------------------------------------------------------------------------|---------|--------------------------------------------------|
| p[0]    |                                                                                                    | p[128]  |                                                  |
|         | $\cdot$ p_low (a1)                                                                                                    |         | $P_{\text{low (c1)}}$                            |
| p[15]   |                                                                                                    | p[143]  |                                                  |
| p[16]   |                                                                                                    | p[144]  |                                                  |
|         | $p_{\text{high}}$ (b1)                                                                                                  |         | $p_{\text{high}}$ (d1)                           |
| p[31]   |                                                                                                    | p[159]  |                                                  |
| p[32]   |                                                                                                    | p[160]  |                                                  |
|         | $\left.\begin{aligned} \left.\begin{aligned} \right  &\text{p\_low (a2)} \\ \text{p\_high (b2)} \end{aligned} \right\}$ |         | $\mathbf{p}_1$<br>$\cdot \mathbf{p}_2$ plow (c2) |
| p[47]   |                                                                                                    | p[175]  |                                                  |
| p[48]   |                                                                                                    | p[176]  |                                                  |
|         |                                                                                                    |         | $p_{\text{high}}$ (d2)                           |
| p[63]   |                                                                                                    | p[191]  |                                                  |
| p[64]   |                                                                                                    | p[192]  |                                                  |
|         | $\cdot$ p_low (a3)                                                                                                    |         | $\big _{\text{p\_low (c3)}}$                     |
| p[79]   |                                                                                                    | p[107]  |                                                  |
| p[80]   |                                                                                                    | p[208]  |                                                  |
|         | $\cdot$ p_high (b3)                                                                                                    |         | $\Big\}$ p_high (d3)                             |
| p[95]   |                                                                                                    | p[223]  |                                                  |
| p[96]   |                                                                                                    | p[224]  |                                                  |
|         |                                                                                                    |         | $\vert$ <sub>p</sub> low (c4)                    |
| p[111]  |                                                                                                    | p[239]  |                                                  |
| p[112]  |                                                                                                    | p[240]  |                                                  |
|         | $p_l$ low (a4)<br>$p_l$ high (b4)                                                                                       |         | $\left\langle \text{p\_high (d4)} \right\rangle$ |
| p [127] |                                                                                                    | p [255] |                                                  |
|         |                                                                                                    |         |                                                  |
|         | $(a)$ p1                                                                                                    |         | $(b)$ p2                                         |

Figure 3.43: Load in the first and second 128 elements

| uunpklo a.s,p1.h                        | uunpklo c.s, p2.h                       |
|-----------------------------------------|-----------------------------------------|
| a1                                      | c1                                      |
| b1                                      | d1                                      |
| a2                                      | c2                                      |
| b2                                      | d2                                      |
| uunpkhi b.s, p1.h                       | uunpkhi d.s, p2.h                       |
| a3                                      | c3                                      |
| bЗ                                      | dЗ                                      |
| a4                                      | c4                                      |
| b4                                      | d4                                      |
|                                         |                                         |
| (a) The lower and upper<br>halves of p1 | (b) The lower and upper<br>halves of p2 |

Figure 3.44: Getting the lower and upper halves of p1 and p2

We can than  $\verb|zip|$  the halves so they become intertwined:

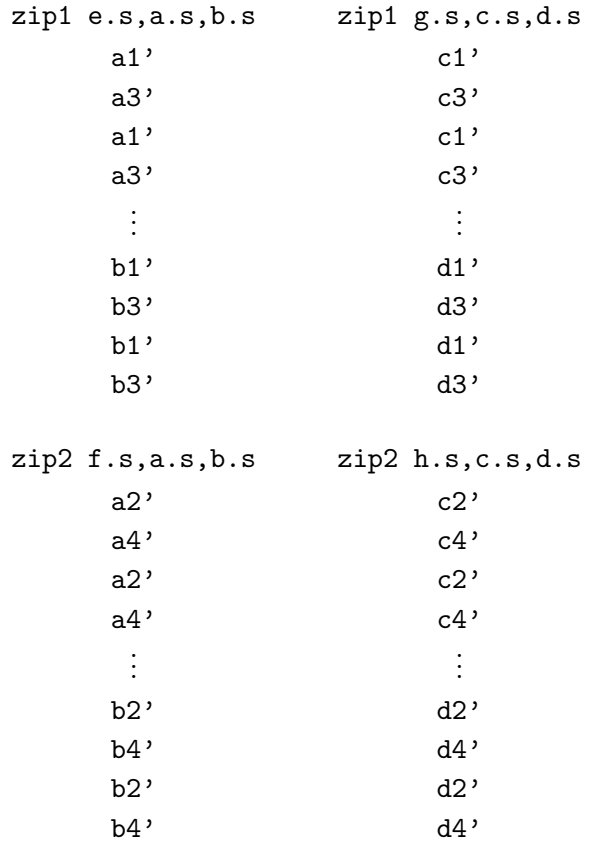

(a) The zip operations (b) More zip operations

Figure 3.45: Getting the zipped parts

Then we shuffle the zipped parts to get the lower and upper halves of the new p\_low:

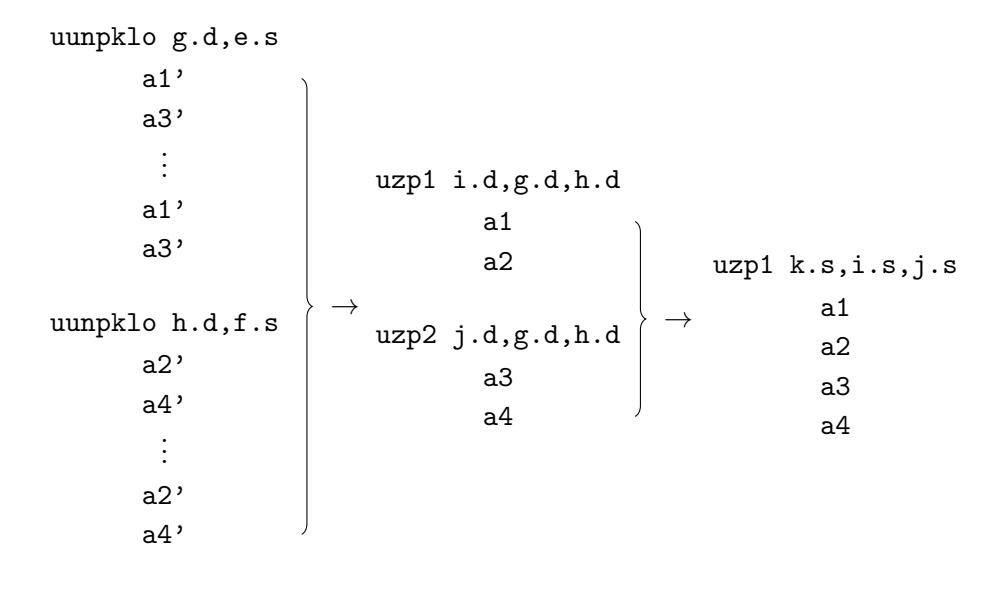

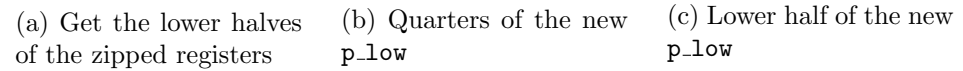

Figure 3.46: Create the lower half of the new p\_low

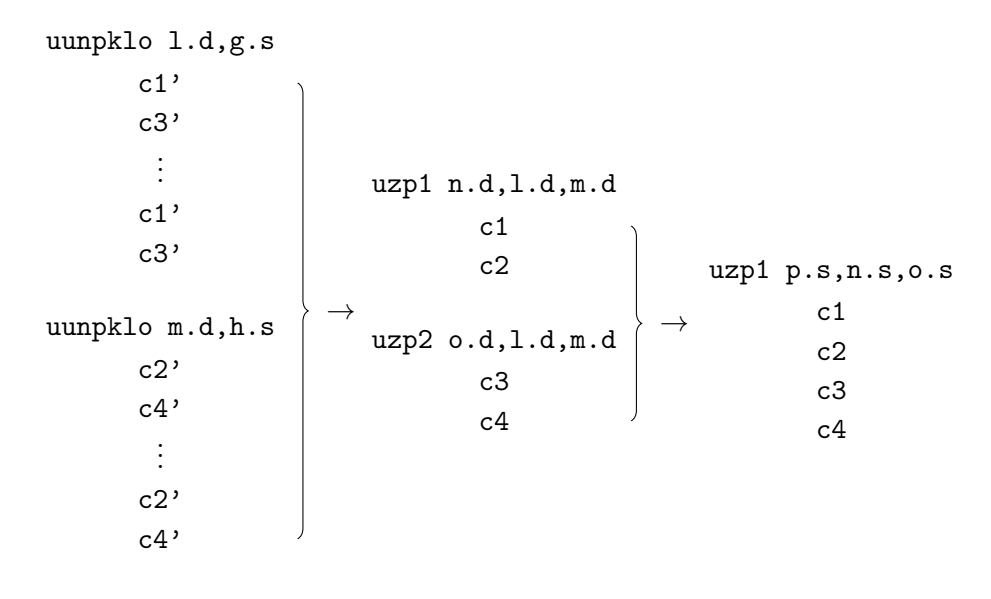

(a) Get the lower halves of the zipped registers (b) Quarters of the new p low (c) Upper half of the new  $p\_low$ 

Figure 3.47: Create the upper half of the new p\_low

Then we get the new  $p_{low}(q)$  by merging k and p. The new phigh (r) is created in the same way, but then we take the upper halves instead of lower halves of the zipped registers:

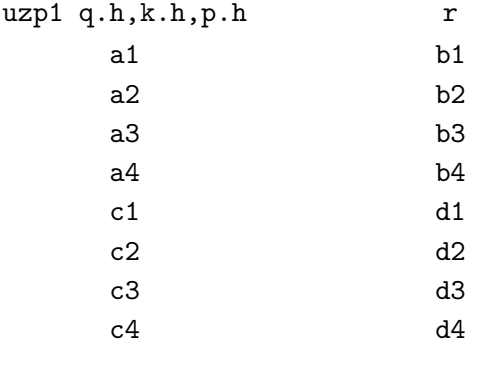

(a) The new  $p\_low$  (b) The new  $p\_high$ 

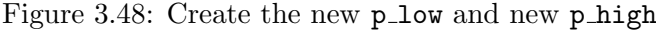

Getting zetas in the format we want is done in the same way as for level 4 for vector length 1024.

To go back to the old format of p1 and p2 we first take the lower halves of the new p\_low and new p\_high:

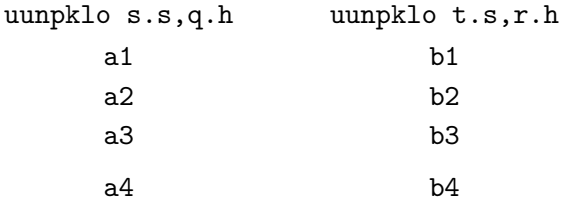

(a) The lower half of the (b) The lower half of the new p\_low new p high

Figure 3.49: Get the lower halves of the new p\_low and new p\_high

Then we can go back to the old format of p1:

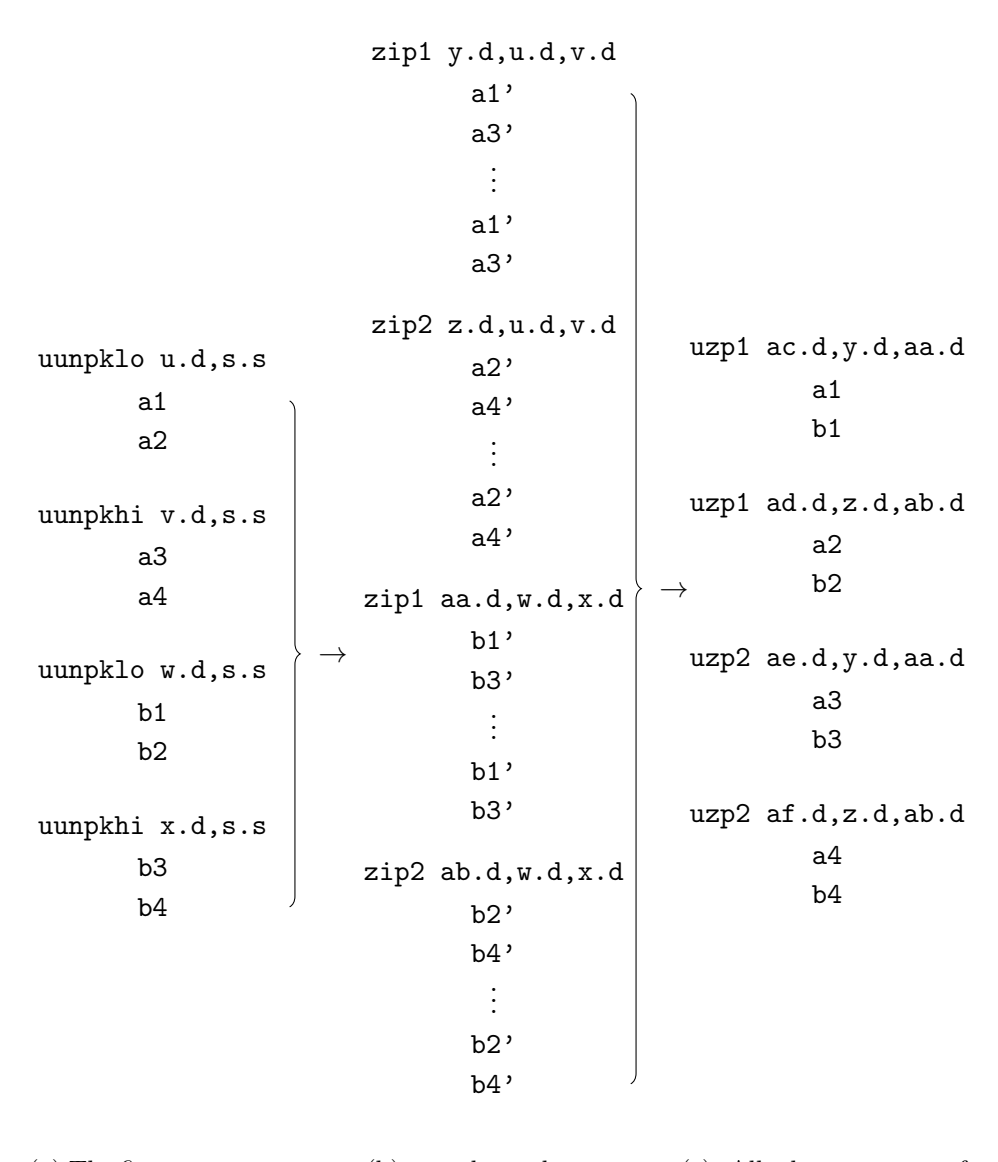

(a) The first two quarters of the new p\_low and of the new phigh (b) zip those elements (c) All the quarters of the original format of p1

Figure 3.50: Create the quarters of the original format of p1

Finally we merge those quarters to get back to the original format of p1:

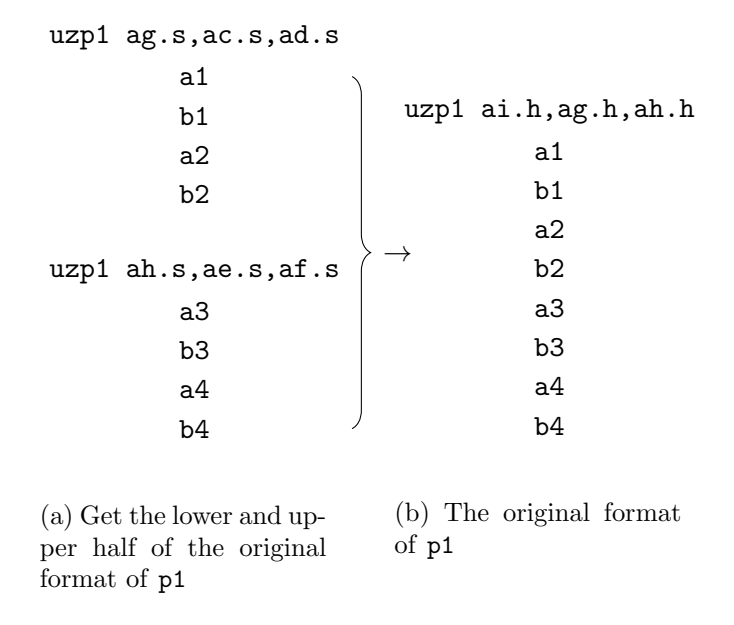

Figure 3.51: The right format of zetas for p highL and p highU

To get back to the original format of p2 we can do it in the same way.

#### <span id="page-58-0"></span>3.10.3 Level 5

The code for this level is the same as for level 4 for vector length 1024. The difference is that we load in 128 elements for p1 and p2 and that we do four zips to get zetas in the right format.

#### <span id="page-58-1"></span>3.10.4 Level 6

Level 6 is the same as level 5 for vector length 1024, because a p low or p high is again the half of the vector length. Here we also have to load in a different amount of elements compared to level 5 for vector length 1024.

## <span id="page-59-0"></span>Chapter 4

## Results

The interleaved version should work more efficient because it makes full use of the vector length, which means that the loop iterates less times. In order to check if it really is more efficient, we have to benchmark the code by counting clock cycles. However, we do not have the right equipment for this because hardware running SVE does not exist yet. The best option to measure the code is then to count the number of instructions executed because this relates to the number of clock cycles.

We can count the number of instructions by grouping the instructions by their category:

| Group      | <b>Instructions</b>                                                        |
|------------|----------------------------------------------------------------------------|
| Load/Store | ldrsw, 1d1h, 1d1rh, str, st1h                                              |
| Move       | mov, movprfx, uzp1, uzp2, uunpklo, uunpkhi,<br>zip1, zip2, trn1, trn2, ext |
| Predicate  | ptrue, b.mi, whilelo, inch                                                 |
| Operations | add, adrp, sub, mul, and, mad, mla, lsr                                    |

Table 4.1: Instructions grouped by category

#### <span id="page-59-1"></span>4.1 Counting instructions

We then have the following number of instructions for the whole NTT for each vector length, where the non-interleaved code can be found in Appendix A.6 and the interleaved version in Appendix A.7:

• Vector length 2048:

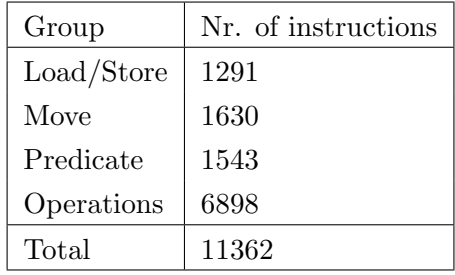

- (a) Non-interleaved
- $\bullet\,$  Vector length 1024:

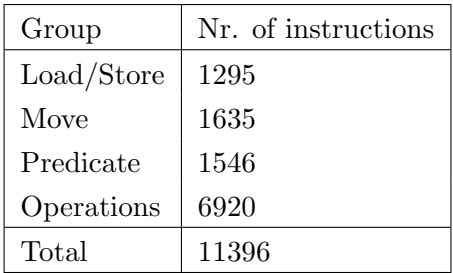

(a) Non-interleaved

• Vector length 512:

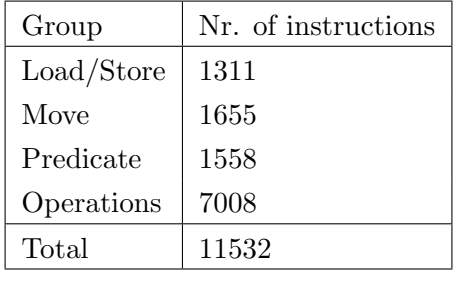

(a) Non-interleaved

 $\bullet\,$  Vector length 256:

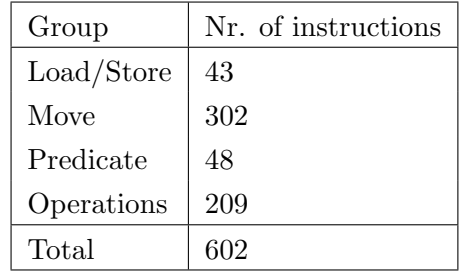

(b) Interleaved

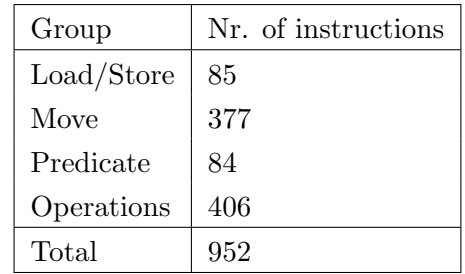

(b) Interleaved

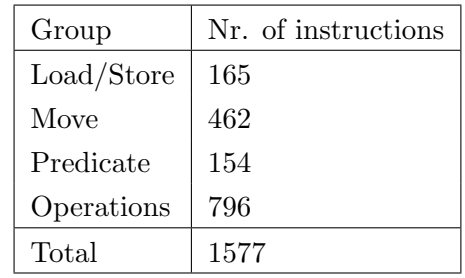

(b) Interleaved

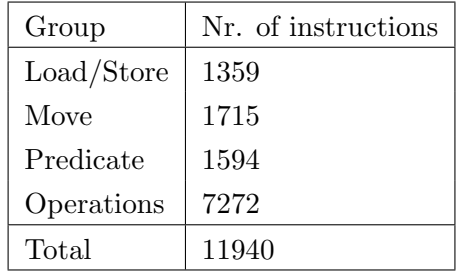

(a) Non-interleaved

 $\bullet\,$  Vector length 128:

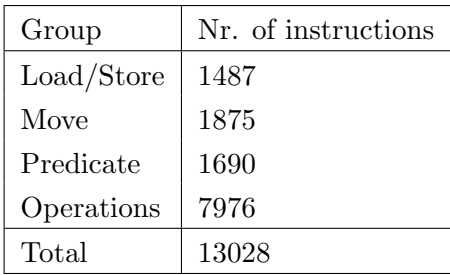

(a) Non-interleaved

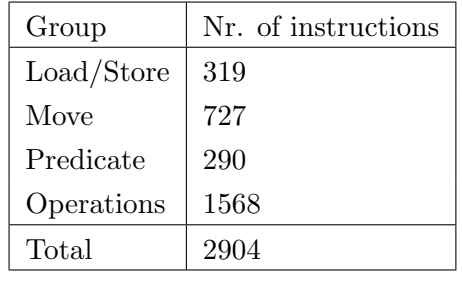

(b) Interleaved

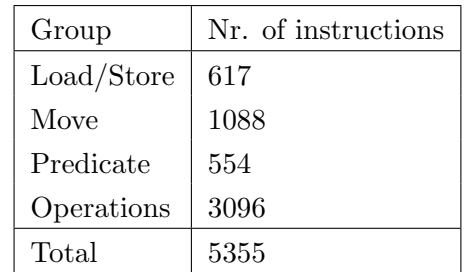

(b) Interleaved

## <span id="page-61-0"></span>4.2 Summary

Summarizing the results we get the following table:

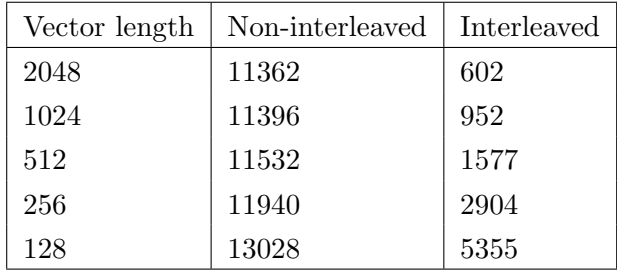

Table 4.2: Number of instructions

# <span id="page-62-0"></span>Chapter 5

## Related Work

This research is not the first one to optimize the NTT function. It has been optimized multiple times for different architectures.

Alkim, Jakubeit and Schwabe also optimized the NTT in NewHope, which is a post-quantum key exchange protocol created by Alkim, Ducas, Pöppelmann and Schwabe [\[12\]](#page-66-3), on ARM Cortex-M [\[21\]](#page-67-2).

Pöppelmann, Oder and Güneysu optimized the NTT on 8-bit ATxmega microcontrollers [\[22\]](#page-67-3). Liu, Seo, Roy, Großschädl, Kim and Verbauwhede also optimized the NTT, on 8-bit AVR processors [\[23\]](#page-67-4).

There were also researches like this thesis optimizing the NTT using vector instructions. Güneysu, Oder, Pöppelmann and Schwabe optimized the NTT on Intel's Sandy Bridge and Ivy Bridge microarchitectures using floats [\[24\]](#page-67-5). Streit and De Santis did this on NEON for NewHope [\[25\]](#page-67-6). Also Seiler optimized the NTT function [\[26\]](#page-67-7), but on an Intel instruction set architecture, namely AVX2.

The NTT of ten levels for polynomial length 1024 was optimized on ARMv8-A. The implementation of Streit and De Santis outperforms the C reference implementation of NewHope by 8.3 times. The optimization measures included three alternatives of the reduce functions and full vectorization of all ring operations [\[25\]](#page-67-6). In their implementation they have:

- 1. Merged levels: the first four levels are merged and the last six levels are merged.
- 2. Loaded in the elements in level 0 interleaved.
- 3. Interleaved the elements in level 1, by using the transpose function trn.

The operations addition, subtraction and multiplication were vectorized and interleaved in order to make them more efficient.

Seiler optimized the NTT for AVX2 (256-bit registers) with polynomial length 256 using integers. In this implementation extra reduction functions are called in the third and sixth level. In level 4 up and including 7 (or with our definition, level 3, 2, 1 and 0) Seiler interleaved elements, because that is more efficient. In the original implementation a single precomputed root is loaded in and then broadcasted and shuffled. This implementation loads in precomputed vectors of roots so that it can be loaded directly in a vector register. This optimized NTT version of Seiler is faster than the original one in Kyber; it is used in the submitted version of Kyber to the NIST post-quantum cryptography standardization process [\[26\]](#page-67-7).

# <span id="page-64-0"></span>Chapter 6 Conclusions

For this research we optimized the NTT function as it is implemented for Kyber on ARMv8-A SVE. The ARMv8-A SVE's key feature is that vectors are scalable. Previous work also optimized the NTT on different vector architectures, namely on ARMv8-A and AVX.

In an attempt to optimize the NTT we vectorized code and interleaved elements in assembly. We then compared the number of instructions for the non-interleaved and interleaved code for all vector lengths. The number of instructions for the interleaved version were significant lower than for the non-interleaved version for each vector length. For the non-interleaved version the number of instructions fluctuated around 12000 instructions for each vector length, but for the interleaved version it was clearly visible that the number of instructions depended on the vector length.

We cannot state for sure that this version is really optimized, because we do not have the equipment to measure it precisely. But we do have counted the number of instructions, which resulted in the interleaved version having significant less instructions than the non-interleaved version. So we can assume that this version of the NTT in Kyber is optimized for ARMv8-A SVE. Further work could be benchmarking the code with the right equipment to check if this version of the NTT is indeed faster.

# Bibliography

- <span id="page-65-0"></span>[1] "Post-Quantum cryptography." [https://csrc.nist.gov/Projects/](https://csrc.nist.gov/Projects/Post-Quantum-Cryptography) [Post-Quantum-Cryptography](https://csrc.nist.gov/Projects/Post-Quantum-Cryptography), 29-5-2018 (accessed 30-5-2018).
- <span id="page-65-1"></span>[2] R. Avanzi, J. Bos, L. Ducas, E. Kiltz, T. Lepoint, V. Lyubashevsky, J. M. Schanck, P. Schwabe, G. Seiler, and D. Stehlé, "CRYS-TALS–Kyber: algorithm specification and supporting documentation.." Submission to the NIST Post-Quantum Cryptography Standardization Project, 2017. [https://cryptojedi.org/papers/kybernist-](https://cryptojedi.org/papers/kybernist-20171130.pdf)[20171130.pdf](https://cryptojedi.org/papers/kybernist-20171130.pdf).
- <span id="page-65-2"></span>[3] N. Stephens, "Technology update: The scalable vector extension (SVE) for the Armv8-A architecture." [https://community.arm.com/](https://community.arm.com/processors/b/blog/posts/technology-update-the-scalable-vector-extension-sve-for-the-armv8-a-architecture) [processors/b/blog/posts/technology-update-the-scalable](https://community.arm.com/processors/b/blog/posts/technology-update-the-scalable-vector-extension-sve-for-the-armv8-a-architecture)[vector-extension-sve-for-the-armv8-a-architecture](https://community.arm.com/processors/b/blog/posts/technology-update-the-scalable-vector-extension-sve-for-the-armv8-a-architecture), 22-08- 2016 (accessed 17-02-2018).
- <span id="page-65-3"></span>[4] "Installing Arm Instruction Emulator." [https://developer.arm.com/](https://developer.arm.com/products/software-development-tools/hpc/arm-instruction-emulator/installing-arm-instruction-emulator) [products/software-development-tools/hpc/arm-instruction](https://developer.arm.com/products/software-development-tools/hpc/arm-instruction-emulator/installing-arm-instruction-emulator)[emulator/installing-arm-instruction-emulator](https://developer.arm.com/products/software-development-tools/hpc/arm-instruction-emulator/installing-arm-instruction-emulator), (accessed 23-05- 2018).
- <span id="page-65-4"></span>[5] M. Fürer, "Faster integer multiplication," SIAM Journal On Computing, vol. 39, pp. 979–1005, 2009. [https://ivv5hpp.uni-muenster.](https://ivv5hpp.uni-muenster.de/u/cl/WS2007-8/mult.pdf) [de/u/cl/WS2007-8/mult.pdf](https://ivv5hpp.uni-muenster.de/u/cl/WS2007-8/mult.pdf).
- <span id="page-65-5"></span>[6] E. W. Weisstein, "Number theoretic transform." [http:](http://mathworld.wolfram.com/NumberTheoreticTransform.html) [//mathworld.wolfram.com/NumberTheoreticTransform.html](http://mathworld.wolfram.com/NumberTheoreticTransform.html), (accessed 18-02-2018).
- <span id="page-65-6"></span>[7] M. Fürer, "Faster Integer Multiplication." [http://citeseerx.](http://citeseerx.ist.psu.edu/viewdoc/download?doi=10.1.1.129.3775&rep=rep1&type=pdf) [ist.psu.edu/viewdoc/download?doi=10.1.1.129.3775&rep=](http://citeseerx.ist.psu.edu/viewdoc/download?doi=10.1.1.129.3775&rep=rep1&type=pdf) [rep1&type=pdf](http://citeseerx.ist.psu.edu/viewdoc/download?doi=10.1.1.129.3775&rep=rep1&type=pdf), 2007.
- <span id="page-65-7"></span>[8] J. W. Cooley, P. A. W. Lewis, Peter, and D. Welch, "Historical notes on the fast fourier transform," IEEE Trans. Audio Electroacoust, 1967. [http://citeseerx.ist.psu.edu/viewdoc/download?doi=10.](http://citeseerx.ist.psu.edu/viewdoc/download?doi=10.1.1.467.7209&rep=rep1&type=pdf) [1.1.467.7209&rep=rep1&type=pdf](http://citeseerx.ist.psu.edu/viewdoc/download?doi=10.1.1.467.7209&rep=rep1&type=pdf).
- <span id="page-66-0"></span>[9] J. W. Cooley and J. W. Tukey, "An Algorithm for the Machine Calculation of Complex Fourier Series," 1965. [https:](https://www.ams.org/journals/mcom/1965-19-090/S0025-5718-1965-0178586-1/S0025-5718-1965-0178586-1.pdf) [//www.ams.org/journals/mcom/1965-19-090/S0025-5718-1965-](https://www.ams.org/journals/mcom/1965-19-090/S0025-5718-1965-0178586-1/S0025-5718-1965-0178586-1.pdf) [0178586-1/S0025-5718-1965-0178586-1.pdf](https://www.ams.org/journals/mcom/1965-19-090/S0025-5718-1965-0178586-1/S0025-5718-1965-0178586-1.pdf).
- <span id="page-66-1"></span>[10] P. Jakubeit, "Newhope for ARM," Master's thesis, Radboud University Nijmegen, 2016.
- <span id="page-66-2"></span>[11] J. Bos, L. Ducas, E. Kiltz, T. Lepoint, V. Lyubashevsky, J. M. Schanck, P. Schwabe, G. Seiler, and D. Stehlé, "CRYSTALS – kyber: a CCAsecure module-lattice-based KEM," in 2018 IEEE European Symposium on Security and Privacy, EuroS&P 2018, (London, United Kingdom), IEEE, April 2018. [https://cryptojedi.org/papers/kyber-](https://cryptojedi.org/papers/kyber-20180226.pdf)[20180226.pdf](https://cryptojedi.org/papers/kyber-20180226.pdf).
- <span id="page-66-3"></span>[12] E. Alkim, L. Ducas, T. Pöppelmann, and P. Schwabe, "Postquantum key exchange – a new hope," in Proceedings of the  $25th$ USENIX Security Symposium, USENIX Association, 2016. Document ID: 0462d84a3d34b12b75e8f5e4ca032869, [http://cryptojedi.](http://cryptojedi.org/papers/#newhope) [org/papers/#newhope](http://cryptojedi.org/papers/#newhope).
- <span id="page-66-4"></span>[13] P. L. Montgomery, "Modular multiplication without trial division," Mathematics of Computation, pp. 44(170):419–521, 1985. [http://www.ams.org/journals/mcom/1985-44-170/S0025-5718-](http://www.ams.org/journals/mcom/1985-44-170/S0025-5718-1985-0777282-X/S0025-5718-1985-0777282-X.pdf) [1985-0777282-X/S0025-5718-1985-0777282-X.pdf](http://www.ams.org/journals/mcom/1985-44-170/S0025-5718-1985-0777282-X/S0025-5718-1985-0777282-X.pdf).
- <span id="page-66-5"></span>[14] A. J. Menezes, P. C. van Oorschot, and S. A. Vanstone, Handbook of applied Cryptography. CRC Press, 1996. [http://cacr.uwaterloo.ca/](http://cacr.uwaterloo.ca/hac/) [hac/](http://cacr.uwaterloo.ca/hac/).
- <span id="page-66-6"></span>[15] P. Barrett, Implementing the Rivest Shamir and Adleman Public Key Encryption Algorithm on a Standard Digital Signal Processor. Lecture Notes in Computer Science, 2000. [https://link.springer.com/](https://link.springer.com/chapter/10.1007/3-540-47721-7_24) [chapter/10.1007/3-540-47721-7](https://link.springer.com/chapter/10.1007/3-540-47721-7_24)\_24.
- <span id="page-66-7"></span>[16] ARM, ARM R Architecture Reference Manual Supplement The Scalable Vector Extension (SVE), for ARMv8-A, 2017. [https://static.docs.](https://static.docs.arm.com/ddi0584/a/DDI0584A_b_SVE_supp_armv8A.pdf) [arm.com/ddi0584/a/DDI0584A](https://static.docs.arm.com/ddi0584/a/DDI0584A_b_SVE_supp_armv8A.pdf)\_b\_SVE\_supp\_armv8A.pdf.
- <span id="page-66-8"></span>[17] "Getting Started." [https://developer.arm.com/products/](https://developer.arm.com/products/software-development-tools/hpc/arm-instruction-emulator/get-started) [software-development-tools/hpc/arm-instruction-emulator/](https://developer.arm.com/products/software-development-tools/hpc/arm-instruction-emulator/get-started) [get-started](https://developer.arm.com/products/software-development-tools/hpc/arm-instruction-emulator/get-started), (accessed 23-05-2018).
- <span id="page-66-9"></span>[18] "Registers in AArch64 state." [http://infocenter.arm.com/help/](http://infocenter.arm.com/help/index.jsp?topic=/com.arm.doc.dui0801b/BABBGCAC.html) [index.jsp?topic=/com.arm.doc.dui0801b/BABBGCAC.html](http://infocenter.arm.com/help/index.jsp?topic=/com.arm.doc.dui0801b/BABBGCAC.html), 2014 (accessed 29-03-18).
- <span id="page-67-0"></span>[19] ARM, ARMv8 Instruction Set Overview, 2011. [https://www.](https://www.element14.com/community/servlet/JiveServlet/previewBody/41836-102-1-229511/ARM.Reference_Manual.pdf) [element14.com/community/servlet/JiveServlet/previewBody/](https://www.element14.com/community/servlet/JiveServlet/previewBody/41836-102-1-229511/ARM.Reference_Manual.pdf) [41836-102-1-229511/ARM.Reference](https://www.element14.com/community/servlet/JiveServlet/previewBody/41836-102-1-229511/ARM.Reference_Manual.pdf) Manual.pdf.
- <span id="page-67-1"></span>[20] W. Gentleman and G. Sande, "Fast fourier transforms - for fun and profit," in Fall Joint Computer Conference, vol. 29, pp. 563–578, 1966. [https://www.computer.org/csdl/proceedings/afips/1966/](https://www.computer.org/csdl/proceedings/afips/1966/5068/00/50680563.pdf) [5068/00/50680563.pdf](https://www.computer.org/csdl/proceedings/afips/1966/5068/00/50680563.pdf).
- <span id="page-67-2"></span>[21] E. Alkim, P. Jakubeit, and P. Schwabe, "A new hope on arm cortexm," in Security, Privacy, and Advanced Cryptography Engineering (C. Carlet, A. Hasan, and V. Saraswat, eds.), vol. 10076 of Lecture Notes in Computer Science, pp. 332–349, Springer-Verlag Berlin Heidelberg, 2016. Document ID: c7a82d41d39c535fd09ca1b032ebca1b, <http://cryptojedi.org/papers/#newhopearm>.
- <span id="page-67-3"></span>[22] Z. Liu, T. Pöppelmann, T. Oder, H. Seo, S. S. Roy, T. Güneysu, J. Großschädl, H. Kim, and I. Verbauwhede, "High-performance ideal lattice-based cryptography on 8-bit AVR microcontrollers," ACM Trans. Embedded Comput. Syst., vol. 16, no. 4, pp. 117:1–117:24, 2017. <https://eprint.iacr.org/2015/382.pdf>.
- <span id="page-67-4"></span>[23] Z. Liu, H. Seo, S. S. Roy, H. Kim, and I. Verbauwhede, "Efficient RingLWE encryption on 8-bit AVR processors," in Handschuh (Eds.), CHES 2015, Vol. 9293 of LNCS, pp. 663–682, Springer, 2015. [https:](https://eprint.iacr.org/2015/410.pdf) [//eprint.iacr.org/2015/410.pdf](https://eprint.iacr.org/2015/410.pdf).
- <span id="page-67-5"></span>[24] T. Güneysu, T. Oder, T. Pöppelmann, and P. Schwabe, "Software speed records for lattice-based signatures," in Post-Quantum Cryptography (P. Gaborit, ed.), vol. 7932 of Lecture Notes in Computer Science, pp. 67–82, Springer-Verlag Berlin Heidelberg, 2013. Document ID: d67aa537a6de60813845a45505c313, [http://cryptojedi.org/papers/](http://cryptojedi.org/papers/#lattisigns) [#lattisigns](http://cryptojedi.org/papers/#lattisigns).
- <span id="page-67-6"></span>[25] S. Streit and F. D. Santis, "Post-Quantum Key Exchange on ARMv8-A – A New Hope for NEON made Simple." Cryptology ePrint Archive, Report 2017/388, 2017. <https://eprint.iacr.org/2017/388>.
- <span id="page-67-7"></span>[26] G. Seiler, "Faster AVX2 optimized NTT multiplication for Ring-LWE lattice cryptography." Cryptology ePrint Archive, Report 2018/039, 2018. <https://eprint.iacr.org/2018/039>.
- <span id="page-67-8"></span>[27] ""module" load command does not work." [https://askubuntu.com/](https://askubuntu.com/questions/343692/module-load-command-does-not-work/343721) [questions/343692/module-load-command-does-not-work/343721](https://askubuntu.com/questions/343692/module-load-command-does-not-work/343721), 10-9-2013 (accessed 24-5-2018).
- <span id="page-67-9"></span>[28] "Download and install Arm Compilers and Libraries," (accessed 24-5- 2018.

# <span id="page-68-0"></span>Appendix A Appendix

#### <span id="page-68-1"></span>A.1 How to set up the compiler and emulator

This setup was done on an ODROID-C2 with Ubuntu Mate 16.04.4. The ARM compiler for HPC had version 18.0 and the ARM instruction emulator had version 1.2.1.

Following the tutorial on the website [\[17\]](#page-66-8) and a thread on Stack Overflow [\[27\]](#page-67-8) we had to do the next steps:

- 1. Downloading and installing the compiler [\[28\]](#page-67-9):
	- (a) Download the package Arm Compiler for HPC at [https://silver](https://silver.arm.com/browse). [arm.com/browse](https://silver.arm.com/browse). For this we need an ARM account, which can be easily set up for free.
	- (b) Extract the package and run the shell script as root.
	- (c) We then set the environment modules. We first need to install environment-modules. For Ubuntu we need to configure the environment-modules by running add.modules. Then we comment the second last and comment the last line in ./bashrc [\[27\]](#page-67-8):

#module() { eval '/usr/Modules/\$MODULE\_VERSION/bin/modulecmd \$modules\_shell \$\*'; module() { eval '/usr/bin/modulecmd \$modules\_shell \$\*'; }

- 2. Downloading and installing the emulator [\[4\]](#page-65-3):
	- (a) Download the emulator at [https://developer.arm.com/product](https://developer.arm.com/products/software-development-tools/hpc/arm-instruction-emulator/download)s/ [software-development-tools/hpc/arm-instruction-emulato](https://developer.arm.com/products/software-development-tools/hpc/arm-instruction-emulator/download)r/ [download](https://developer.arm.com/products/software-development-tools/hpc/arm-instruction-emulator/download)
	- (b) We can then extract the package and run the shell script as root.
- 3. Setting the modules: Now we can set the environment modules with the following commands:

```
export MODULEPATH=$MODULEPATH:/opt/arm/modulefiles/
module load Generic-AArch64/Ubuntu/16.04/arm-hpc-compiler/18.0
module load Generic-AArch64/Ubuntu/14.04/arm-instruction-emulator/1.2.1
```
We can change 18.0 and 1.2.1 to the version we are using, and the version of the OS can also be changed. The available modules can be found with the command module avail after running the export command in the code box above.

#### <span id="page-69-0"></span>A.2 How to compile and run code

Before we can run any code we need to load the modules as described at step 3 in Appendix A.1. To compile an example.c file with optimization level 3 and run it with vector length 256 we execute the following commands:

```
armclang -O3 -march=armv8-a+sve -o example example.c
armie -msve-vector-bits=256 ./example
```
We can change the optimization level to 2, 1 or 0. To compile from C to assembly we run:

armclang -O3 -march=armv8-a+sve -S -o example.s example.c

#### <span id="page-69-1"></span>A.3 Level 7 written out in C

[https://github.com/LittleberryPi/bachelor-thesis-code/blob/mast](https://github.com/LittleberryPi/bachelor-thesis-code/blob/master/Level7_written_out.c)er/ Level7 [written](https://github.com/LittleberryPi/bachelor-thesis-code/blob/master/Level7_written_out.c) out.c

#### <span id="page-69-2"></span>A.4 Level 7 compiled with O3 in assembly

[https://github.com/LittleberryPi/bachelor-thesis-code/blob/mast](https://github.com/LittleberryPi/bachelor-thesis-code/blob/master/Level7_O3.s)er/ [Level7](https://github.com/LittleberryPi/bachelor-thesis-code/blob/master/Level7_O3.s)\_03.s

#### <span id="page-69-3"></span>A.5 Level 6 with 2 loops

[https://github.com/LittleberryPi/bachelor-thesis-code/blob/mast](https://github.com/LittleberryPi/bachelor-thesis-code/blob/master/Level6_2loops.s)er/ Level6 [2loops.s](https://github.com/LittleberryPi/bachelor-thesis-code/blob/master/Level6_2loops.s)

#### <span id="page-69-4"></span>A.6 Code framework version

[https://github.com/LittleberryPi/bachelor-thesis-code/tree/mast](https://github.com/LittleberryPi/bachelor-thesis-code/tree/master/framework)er/ [framework](https://github.com/LittleberryPi/bachelor-thesis-code/tree/master/framework)

#### <span id="page-70-0"></span>A.6.1 Level 7

[https://github.com/LittleberryPi/bachelor-thesis-code/blob/mast](https://github.com/LittleberryPi/bachelor-thesis-code/blob/master/framework/function7.s)er/ [framework/function7.s](https://github.com/LittleberryPi/bachelor-thesis-code/blob/master/framework/function7.s)

#### <span id="page-70-1"></span>A.6.2 Level 6

[https://github.com/LittleberryPi/bachelor-thesis-code/blob/mast](https://github.com/LittleberryPi/bachelor-thesis-code/blob/master/framework/function6.s)er/ [framework/function6.s](https://github.com/LittleberryPi/bachelor-thesis-code/blob/master/framework/function6.s)

#### <span id="page-70-2"></span>A.6.3 Level 5

[https://github.com/LittleberryPi/bachelor-thesis-code/blob/mast](https://github.com/LittleberryPi/bachelor-thesis-code/blob/master/framework/function5.s)er/ [framework/function5.s](https://github.com/LittleberryPi/bachelor-thesis-code/blob/master/framework/function5.s)

### <span id="page-70-3"></span>A.7 Interleaved version

[https://github.com/LittleberryPi/bachelor-thesis-code/tree/mast](https://github.com/LittleberryPi/bachelor-thesis-code/tree/master/interleaved)er/ [interleaved](https://github.com/LittleberryPi/bachelor-thesis-code/tree/master/interleaved)